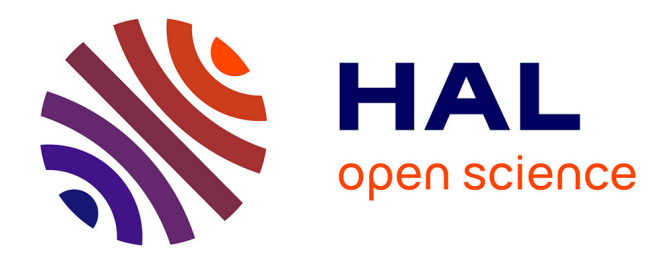

### **Etude de la variabilité interspécifique de la résistance à la cavitation de plantes de prairie**

L Custódio

#### **To cite this version:**

L Custódio. Etude de la variabilité interspécifique de la résistance à la cavitation de plantes de prairie. Sciences de l'environnement. 2021. hal-04068721

### **HAL Id: hal-04068721 <https://hal.inrae.fr/hal-04068721>**

Submitted on 14 Apr 2023

**HAL** is a multi-disciplinary open access archive for the deposit and dissemination of scientific research documents, whether they are published or not. The documents may come from teaching and research institutions in France or abroad, or from public or private research centers.

L'archive ouverte pluridisciplinaire **HAL**, est destinée au dépôt et à la diffusion de documents scientifiques de niveau recherche, publiés ou non, émanant des établissements d'enseignement et de recherche français ou étrangers, des laboratoires publics ou privés.

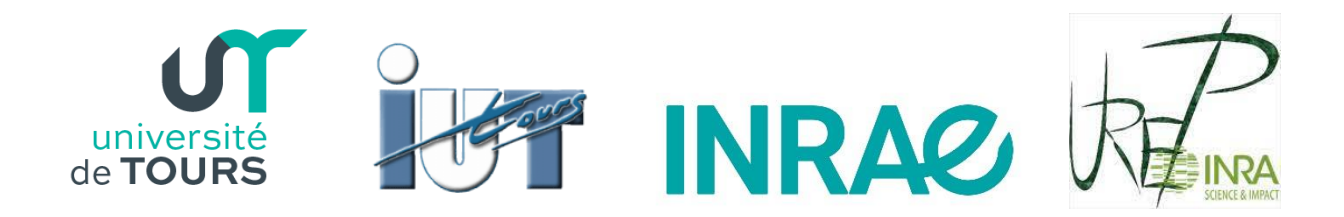

RAPPORT DE STAGE DE FIN DE DUT

# Etude de la variabilité interspécifique de la résistance à la cavitation de plantes de prairie

*Avril – Juillet 2021*

Tuteur universitaire : **Bjorn Volkert** IUT de TOURS Département Génie Biologique 29, rue du pont volant 37082 Tours Cedex

Tuteur professionnel : **Thibaud Chauvin** INRAE Site de Crouël 5, Chemin de Beaulieu 63000 Clermont-Ferrand

Lou Custodio

DUT génie biologique option génie de l'environnement

2019-2021

## Résumé

Aujourd'hui, le système climatique terrestre se retrouve dans un état de déséquilibre menant à une augmentation des températures et une modification des régimes de précipitions. Ces dérèglements climatiques exercent une grande influence sur l'agriculture, notamment au niveau des prairies. Les asséchements précoces des prairies impactent négativement la sécurité alimentaire car ces milieux représentent une part très importante des agroécosystèmes. À l'INRAE, l'institut national de recherche pour l'agriculture, l'alimentation et l'environnement, en collaborant avec le CIVAM (Centre d'Initiatives pour Valoriser l'Agriculture et le Milieu rural) de Charente-Limousine, nous avons étudier différentes espèces de prairie en comparant leur résistance à la sécheresse par le biais du mécanisme de la résistance à la cavitation.

### Remerciements

Premièrement, je tiens remercier grandement mon maître de stage, Thibaud Chauvin de m'avoir accordé sa confiance pour gérer ce projet et d'avoir partagé avec moi ses connaissances et son savoir. Merci Thibaud pour ta gentillesse et ta compréhension dans le cadre du stage mais aussi en dehors. C'était un plaisir de travailler avec toi.

Je remercie également l'ensemble de l'unité de recherche pour m'avoir accueilli chaleureusement, pour m'avoir entouré et aidé. Ce stage de 3 mois et demi a été plus qu'agréable grâce à ce cadre sympathique et accueillant.

Enfin, j'aimerai remercier Monsieur Volkert, pour sa grande aide lors de la recherche de stage. Merci pour tout le temps que vous avez consacré à nous apprendre comment ne pas paraître stupide en face des employeurs.

## Sommaire

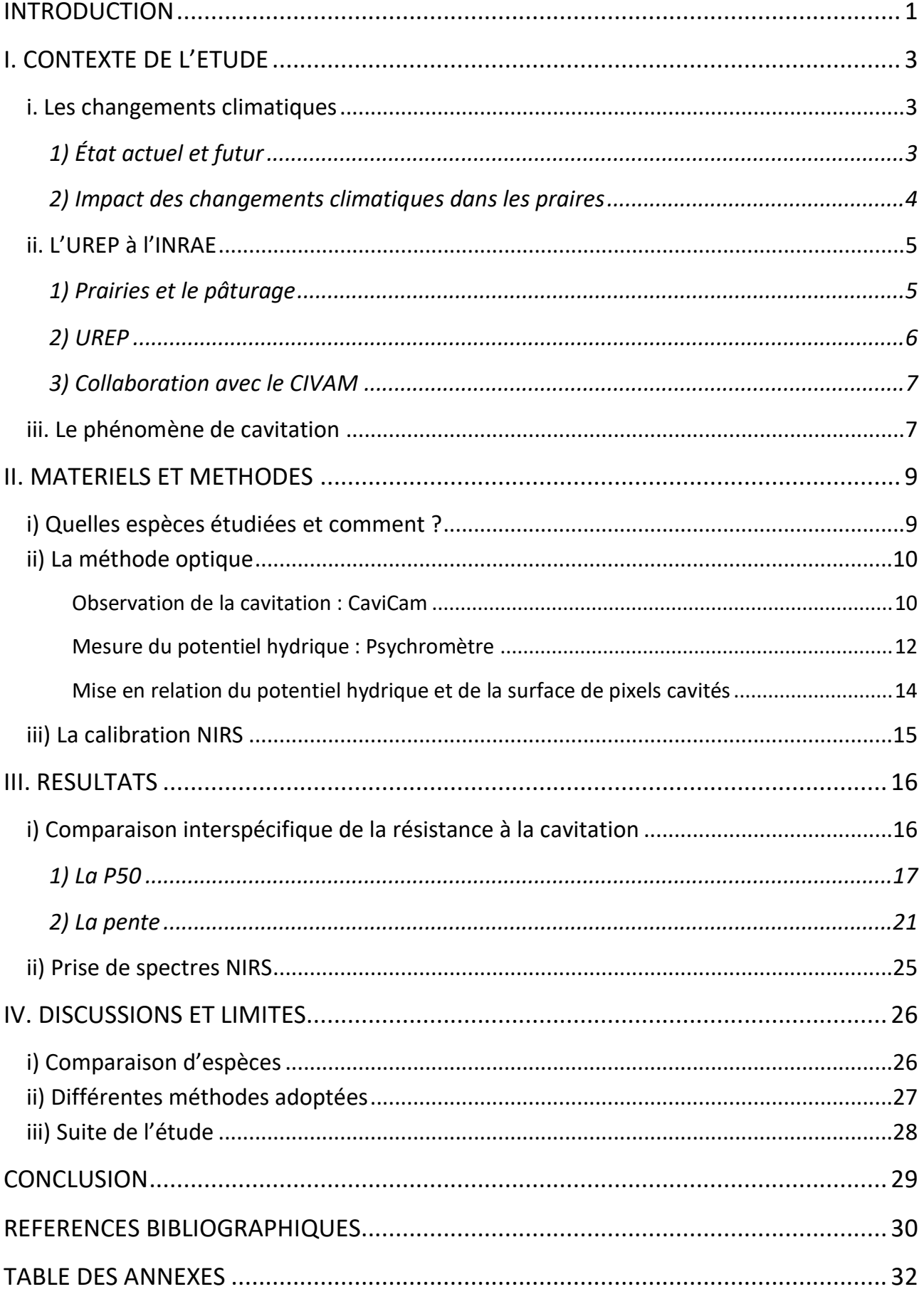

## Table des figures

Figure 1. Evolution observée de la température par rapport à 1850. Source : GIEC.

Figure 2. Variation de la température mondiale observée et réponses modélisées à des trajectoires stylisées des émissions et du forçage anthropiques. Source : GIEC.

Figure 3. Nombre de jours secs consécutifs en été (précipitations < 1 mm). Source : Modèle ARPEGE, Météo France.

Figure 4. Surface foliaire spécifique de différentes espèces fourragères. Source : Wellstein et al., 2017.

Figure 5. Apparition d'événements influençant la fonctionnalité du végétal en fonction du potentiel hydrique. Source : Delzon and Cochard, 2014

Figure 6. Rhizotron contenant 3 plants de *Dactylis glomerata* var. Amba. Source : L. Custodio.

Figure 7. Installation de la plante pour débuter la méthode optique. Source : L. Custodio.

Figure 8. Feuille de dactyle placé dans une caméra Cavicam. Source : L. Custodio.

Figure 9. Exemple d'une image de feuille de dactyle prise avec la Cavicam. Source : L. Custodio.

Figure 8. ImageJ - Feuille n°X prise à un instant t. Source : L. Custodio.

Figure 11. ImageJ – Feuille n°X prise à un instant t + 5 minutes. Source : L. Custodio.

Figure 12. Pixels différents de la feuille n°X entre l'instant t et l'instant t + 5 minutes sans nettoyage. Source : L. Custodio.

Figure 13. Pixels correspondants à des cavitations de la feuille n°X entre l'instant t et l'instant t + 5 minutes après nettoyage. Source : L. Custodio.

Figure 14. Feuille de dactyle inséré dans le psychromètre. Source : L. Custodio.

Figure15. Exemple de potentiels hydriques bruts donnés par le psychromètre. Source : L. Custodio.

Figure 16. Exemple de potentiels hydriques donnés par le psychromètre sans les valeurs aberrantes. Source : L. Custodio.

Figure 17. Exemple de courbe de vulnérabilité. Source : L. Custodio.

Figure 18. Exemple de prise de spectre par le NIRS. Source : L. Custodio.

Figure 19. Boxplot des P50 de chaque espèce. Source : L. Custodio.

Figure 20. Texte rentré sur RStudio pour obtenir les résultats sur test ANOVA des P50. Source : L. Custodio.

Figure 21. Boxplot des P50 de chaque espèce avec les différences significatives (étoiles). Source : L. Custodio.

Figure 22. Boxplot des pentes de chaque espèce. Source : L. Custodio

Figure 23. Boxplot des log(pente) de chaque espèce. Source : L. Custodio.

Figure 24. Texte rentré sur RStudio pour obtenir les résultats sur test ANOVA des pentes. Source : L. Custodio

Figure 25. Boxplot des pentes de chaque espèce avec les différences significatives (étoiles). Source : L. Custodio.

Figure 26. Ensemble des spectres de NIRS. Source : L. Custodio.

### Table des tableaux

[Tableau 1. Tableau récapitulatif des P12, P50, P88 et pentes de chaque individu. Source : L. Custodio.](#page-24-2)

[Tableau 2. Valeurs des p-values du test Shapiro-Wilk sur les P50 des différentes espèces. Source](#page-27-0) : L. [Custodio.](#page-27-0)

[Tableau 3. Valeurs des p-values du test de variance sur les P50 des différentes espèces. Source](#page-27-1) : L. [Custodio.](#page-27-1)

[Tableau 4. Valeurs des p-values du test student t et du test de Wilcoxson sur les P50 des différentes](#page-28-0)  [espèces. Source](#page-28-0) : L. Custodio.

[Tableau 5. Valeurs des p-values du test Shapiro-Wilk sur les pentes des différentes espèces.](#page-30-0)  [Source: L. Custodio](#page-30-0)

[Tableau 6. Valeurs des p-values du test de variance sur les pentes des différentes espèces. Source :](#page-31-0)  [L. Custodio.](#page-31-0)

[Tableau 7. Valeurs des p-values du test student t et du test de Wilcoxson sur les pentes des](#page-32-0)  [différentes espèces. Source : L. Custodio.](#page-32-0)

### Introduction

<span id="page-9-0"></span>Nous vivons, depuis l'ère préindustrielle, un réchauffement planétaire qui correspond à une augmentation de la température globale de 1,4°C et cette hausse des températures s'accompagne de changements des régimes de précipitations (Dobrinsky, 2020; Masson-Delmotte *et al.*, 2020). En effet, on observe depuis 50 ans, un asséchement général des sols français (Pigeon, 2013) qui représente un impact conséquent au niveau de l'agriculture, notamment des prairies. La canicule estivale de 2003 s'accompagna d'une température de 6°C au-dessus de la normale et de 50% de précipitations en moins qu'habituellement (Ciais *et al.*, 2005). Cet événement entraîna une réduction de 30% des productions de fourrages en France représentant un dommage de 4 milliards d'euros pour le pays. Le risque d'étés aussi chauds que celui de 2003 pourrait doubler et se rapprocher de la norme d'ici 2080 selon des scénarios d'émissions élevées de gaz à effet de serre (Soussana, 2013).

L'UREP, l'unité de recherche de l'écosystème prairial de l'INRAE étudie les stratégies adaptatives de certaines espèces fourragères pour répondre aux conditions climatiques sévères (*UMR Ecosystème Prairial (UREP)*, 2020). À la suite d'une collaboration avec le CIVAM Charente-Limousine, Centre d'Initiatives pour Valoriser l'Agriculture et le Milieu rural, nous avons pu identifier un des problèmes des agriculteurs : leurs prairies résistent de moins en moins aux sécheresses. Ensemble, nous avons élaboré un objectif qui était de définir un mélange de semences prairiales à semer (ou à sur-semer) adapté aux changements climatiques et aux déficit hydriques futurs.

Pour répondre à cet objectif, nous avons choisi d'étudier un des mécanismes de résistance à la sécheresse des végétaux : la résistance à la cavitation. Ce phénomène correspond à l'apparition de microbulles d'air dans les éléments conducteurs de la sève brute : le xylème. La cavitation a pour conséquence d'interrompre la circulation de la sève par l'embolie du xylème (Guyot, 1997). Ce phénomène a été démontré comme étant la conséquence de fort déficit hydrique (Volaire *et al.*, 2018). Ainsi, cette étude est un indicateur clef pour identifier la capacité de survie à la sécheresse d'une espèce (Brodribb *et al.*, 2017) sachant que toutes les plantes n'ont pas la même sensibilité à la cavitation et certaines y résistent mieux que d'autres (Guyot, 1997).

L'étude de la dynamique hydraulique végétale et de la montée de sève se concrétise lorsque Dixon propose la théorie de la « Tension-cohésion » en 1914. Cette théorie repose sur deux processus : le gradient de tension le long du continuum sol-plante-air et la cohésion des molécules d'eau via les liaisons hydrogènes (Cochard *et al.*, 2013). De nombreux chercheurs ont déjà étudier la résistance à la sécheresse des végétaux via la résistance à la cavitation, notamment sur les arbres, par exemple au PIAF, le laboratoire de Physique et Physiologie Intégratives de l'Arbre en environnement Fluctuant, qui est une unité de recherche de l'INRAE. Différentes méthodes ont été développées pour évaluer les degrés de cavitation comme récemment la méthode optique, développée par Brodribb en 2017 (Hietz *et al.*, 2008; Brodribb *et al.*, 2017). Notre étude se distingue ici, car la méthode optique a été utilisée uniquement sur espèces ligneuses. Or, nos travaux portent sur des espèces herbacées. Toutefois, nous ne sommes pas les seuls à s'être intéressés à ces

plantes : Volaire et Lens ont également étudié les espèces herbacées à leur résistance à la cavitation (Lens *et al.*, 2016; Volaire *et al.*, 2018). D'autres part, la méthode de Brodribb nécessite une mise en place conséquente. En effet, elle nécessite beaucoup de temps pour étudier une espèce (3 individus sont étudiés par semaine), l'acquisition de matériels coûteux tels que les caméras et des psychromètres et une analyse statistique C'est pour cette raison, qu'on s'intéresse une technique plus rapide, moins destructrice et utilisable sur le terrain pour évaluer les résistances à la cavitation : la spectroscopie proche infrarouge (SPIR).

L'objectif premier de ce stage est de comparer la résistance à la sécheresse de différentes espèces fourragères en utilisant la méthode optique. Dans un second temps, cette étude permet également de réaliser des spectres de SPIR afin d'élaborer une calibration pour faciliter la détermination du niveau de résistance à la cavitation des végétaux. Il s'agira donc de présenter le contexte de l'étude puis les matériels et méthodes utilisés. Par la suite, les résultats obtenus seront interprétés et discutés.

## <span id="page-11-1"></span><span id="page-11-0"></span>I. Contexte de l'étude

#### i. Les changements climatiques

#### 1) État actuel et futur

<span id="page-11-2"></span>Initialement, la température moyenne à la surface de la Terre est de 15°C. Aujourd'hui, en raison de différents facteurs terrestres, en particulier l'émissions anthropiques de gaz à effets de serre, le système climatique se retrouve dans un état de déséquilibre. Depuis l'ère préindustrielle, on observe une augmentation de température de 1,5 °C qui correspond à une hausse moyenne de l'ordre de 0,2°C par décennie (Dobrinsky, 2020; Masson-Delmotte *et al.*, 2020). En effet, le XXe siècle a été le siècle le plus chaud depuis 1 000 ans et la décennie 1990 a connu le réchauffement le plus important de ce siècle (Soussana, 2013), notamment au niveau des terres émergées (fig. 1).

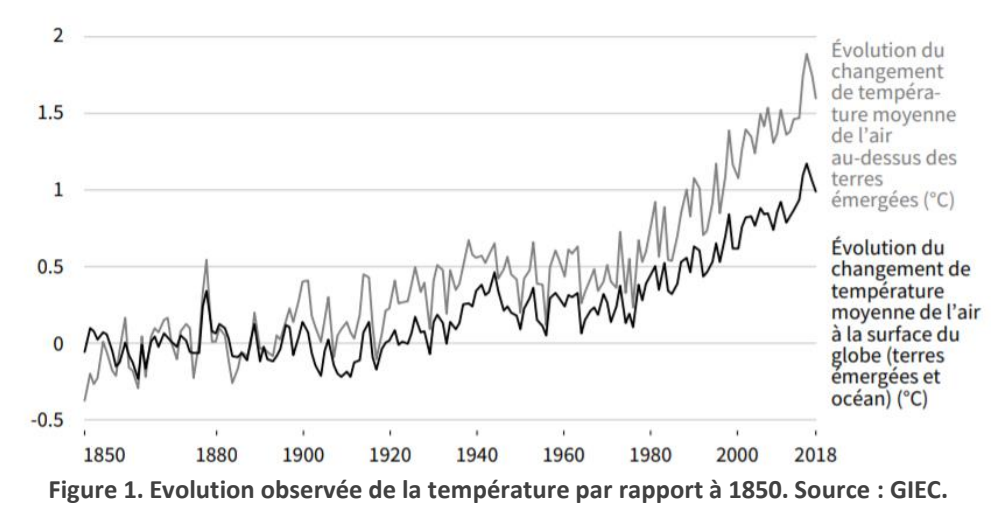

Il est possible de prédire les températures et l'état climatique futurs mais cela reste difficile car ces facteurs dépendent des actions mises en place par les pays. Ces prédictions sont appelées « scénarios », ils correspondent à des « représentations d'un avenir possible dans un but prospectif ». Selon les scénarios, les scientifiques estiment une augmentation de la température de 1 à 4 °C d'ici 2100 (Dobrinsky, 2020). Selon le GIEC, le groupe d'experts intergouvernemental sur l'évolution du climat, à ce rythme, le seuil des 1,5°C devrait être atteint en 2050 (fig. 2).

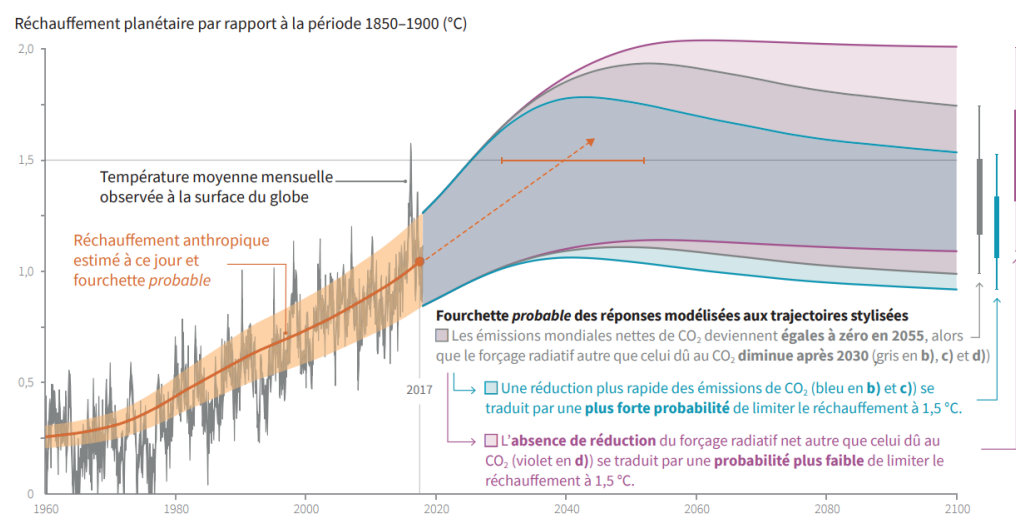

**Figure 2. Variation de la température mondiale observée et réponses modélisées à des trajectoires stylisées des émissions et du forçage anthropiques. Source : GIEC.**

Les changements climatiques futurs s'accompagneraient de réchauffement des températures mais aussi de modifications des régimes de précipitations et d'une hausse de l'intensité et des fréquences des événements climatiques extrêmes (Masson-Delmotte *et al.*, 2020). Dans le cadre de ce stage, nous nous intéressons particulièrement aux phénomènes de sécheresse. La sécheresse représente un déficit hydrique lié à un manque de précipitation sur une période prolongée, selon l'OMM (Organisation Météorologique Mondiale). Ici, on parle même de sécheresse agronomique basée sur la teneur en eau des couches superficielles du sol (Pigeon, 2013). Ce changement est moins prévisible que l'augmentation des températures, en effet, les modèles sont moins certains : on observe un changement des régimes mais pas forcément une baisse des précipitations. Cependant, selon des scénarios, on obtiendrait, en 2050, des jours secs de plus en plus longs et intenses, particulièrement dans le sud de l'Europe. La France sera aussi touchée, notamment en Bretagne, dans l'ouest et dans le sud (fig. 3).

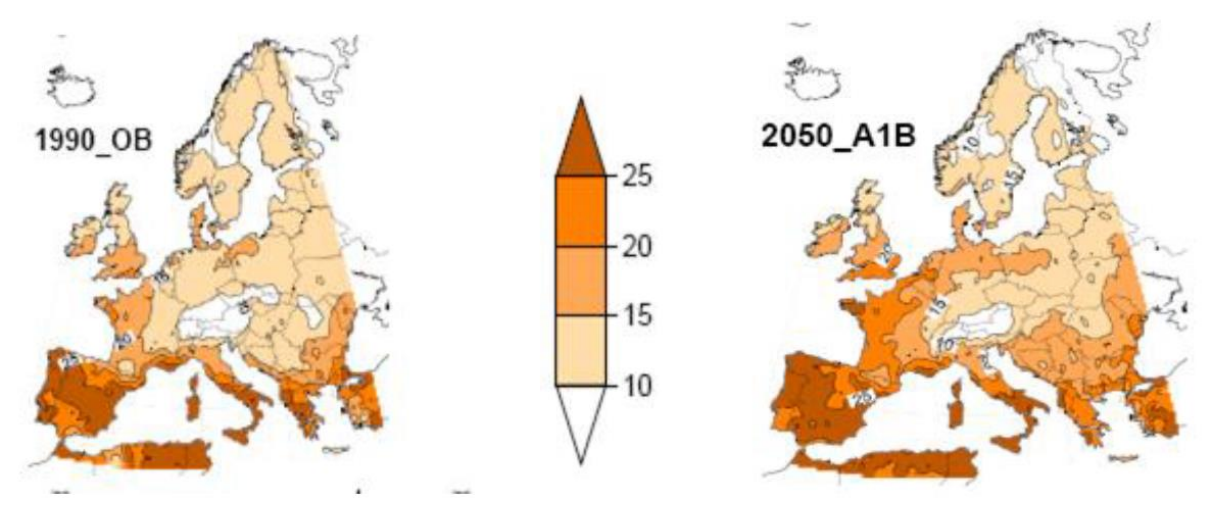

**Figure 3. Nombre de jours secs consécutifs en été (précipitations < 1 mm). Source : Modèle ARPEGE, Météo France.**

Prenons l'exemple de l'été 2003, connu pour sa canicule. On notifia une température 6°C en moyenne au-dessus de la normale et 50% de précipitations en moins qu'habituellement (Ciais *et al.*, 2005). Cet événement illustre bien la crise climatique que vit actuellement la planète. Le risque d'été aussi chaud que cette année-là pourrait être multiplié par deux et se rapprocher de la norme d'ici 2080 selon des scénarios d'émission de gaz à effet de serre élevée (Soussana, 2013).

#### 2) Impact des changements climatiques dans les praires

<span id="page-12-0"></span>Les changements climatiques influencent trois variables : le taux de CO2, la température et les précipitations (Durand *et al.*, 2013) et impactent deux fonctions végétales. Premièrement, ce phénomène influence la formation et le développement des différents organes, et le déploiement des organes dans l'espace, aériens et souterrains. Cette fonction est très sensible à la qualité de la lumière, la température, l'état de nutrition minérale et le conditions hydriques (Durand *et al.*, 2013). Par exemple, une étude de Wellstein en 2017 montre que des espèces placées en situation de sècheresse ont parfois une surface foliaire spécifique (rapport entre la surface foliaire et le poids sec) différente que dans un environnement moins sec, plus favorable. La surface foliaire spécifique

traduit « l'épaisseur » des feuilles. Ce paramètre est corrélé positivement à la capacité photosynthétique de la plante (Wellstein *et al.*, 2017) (fig. 4).

|                |                           |           | Control     |             |                | <b>Drought</b> |            |              |
|----------------|---------------------------|-----------|-------------|-------------|----------------|----------------|------------|--------------|
| ID             | <b>Species</b>            | <b>FG</b> | <b>Mean</b> | <b>SD</b>   | $\mathsf{n}$   | <b>Mean</b>    | <b>SD</b>  | $\mathsf{n}$ |
|                | Anthyllis vulneraria      | f         | 10.5338     | 1.2175      | 3              | 8.6504         | 0.2142     | 3            |
| $\overline{2}$ | Helianthemum oelandicum   | f         | 10.3009     | 1.0450      | 4              | 10.7299        | 1.5107     | 4            |
| 3              | Silene italica            | f         | 16.3574     | 2.5967      | 3              | 13.6658        | 2.3599     | 3            |
| 4              | Trifolium ochroleucon     | f         | 22.5298     | 1.2777      | 3              | 21.0520        | 2.2725     | 3            |
| 5              | <b>Bromus erectus</b>     | g         | 13.8784     | 0.6940      | 3              | 14.8171        | 1.4224     | 3            |
| 6              | <b>Bromus erectus</b>     | g         | 13.5641     | 2.9707      | 3              | 13.4828        | 2.0374     | 3            |
|                | Sesleria nitida           | g         | 12.5587     | 2.0655      | 5              | 15.1561        | 4.8633     | 5            |
| 8              | Sesleria nitida           | g         | 13.0536     | 1.3835      | $\overline{4}$ | 13.5444        | 0.8918     | 4            |
| 9              | Rumex acetosa             | f         | 26.9893     | 3.9408      | 4              | 24.7185068     | 3.5198733  | 4            |
| 10             | Rumex acetosa             | f         | 21.039737   | 5.6173619   | 4              | 23.5956        | 5.6642     | 4            |
| 11             | Trifolium pratense        | f         | 18.65722    | 1.741668    | 3              | 19.260477      | 5.021848   | 3            |
| 12             | <b>Trifolium pratense</b> | f         | 22.81954128 | 2.669463375 | 3              | 23.6154562     | 2.55921437 | 3            |
| 13             | <b>Trifolium repens</b>   | f         | 19.1119     | 1.7766      | 4              | 19.8624        | 1.2500     | 4            |
| 14             | Alopecurus pratensis      | g         | 15.154332   | 2.7884212   | 4              | 14.4674        | 1.7832     | 4            |
| 15             | Anthoxanthum odoratum     | g         | 27.7117     | 5.4623      | 5              | 26.5752        | 3.5283     | 5            |
| 16             | Anthoxanthum odoratum     | g         | 26.020511   | 6.0935455   | 3              | 23.95365       | 3.358678   | 3            |
| 17             | <b>Holcus lanatus</b>     | g         | 29.8631932  | 1.66902819  | 3              | 27.5049        | 3.195      | 3            |

**Figure 4. Surface foliaire spécifique de différentes espèces fourragères. Source : Wellstein et al., 2017.**

Dans un second temps, les changements climatiques influencent aussi les fonctions trophiques d'assimilation de l'énergie des plantes (c'est-à-dire la manière dont le végétal constitue sa matière organique et produit l'énergie dont il a besoin). Ces dernières, quant à elles, sont sensibles aux rayonnements solaires incidents et aux taux CO2, et ainsi nettement moins aux conditions climatiques (Durand *et al.*, 2013).

Dans le cadre de mon stage, je m'intéresse davantage à la problématique du déficit hydrique (ou stress hydrique). Celui-ci entraîne donc des changements dans la physiologie et cela peut s'associer à une modification de la phénologie, c'est-à-dire, une modification des dates de début de croissance et de floraison (Soussana, 2013). Toutes ces modifications se traduisent, finalement, par une baisse de production (Meisser *et al.*, 2018).

Prenons l'exemple de l'été 2003 : la chaleur et le manque d'eau mena à une réduction de 30% de production de fourrage. L'ensemble des dégâts sur l'agriculture représente des dommages montant jusqu'à 4 milliards d'euros pour la France à la suite de la baisse de production (Soussana, 2013). Ainsi, les changements climatiques ont un impact négatif sur la sécurité alimentaire (Masson-Delmotte *et al.*, 2020).

### <span id="page-13-0"></span>ii. L'UREP à l'INRAE

#### 1) Prairies et le pâturage

<span id="page-13-1"></span>Dans le domaine de l'agriculture, la prairie est une culture de plantes fourragères composées de Poacées et de Fabacées destinée au pâturage ou à la fauche. Ce sont des communautés végétales dominées par des plantes herbacées dans lesquelles les plantes ligneuses sont très peu présentes. Ces milieux se maintiennent à un stade herbacé en raison de la prédation régulière des herbivores qui contribue au prélèvement de leur biomasse (Carrere *et al.*, 2019). Les prairies sont l'un des

agroécosystèmes les plus importants car elles représentent 26% de la surface terrestre (Lens *et al.*, 2016). En France, elles correspondent à 44% de la surface agricole et fournissent de nombreux services écosystémiques. Dans un premier temps, cet agrosystème permet d'assurer l'alimentation des herbivores, et ainsi la production de viandes, de lait et de laine. La valeur nutritionnelle de ces produits se traduit par la qualité des espèces fourragères et de même pour le bien-être animal. Ensuite, les prairies contribuent à l'entretien de la biodiversité en raison de la diversité des espèces qu'elles abritent, de maîtriser les systèmes hydriques et leur qualité, participent à la séquestration du carbone dans les sols et à la protection des sols en évitant l'érosion, les inondations et les incendies. Leurs rôles s'observent également au niveau de la qualité des paysages et le tourisme. Un système prairial perturbé dérègle donc l'ensemble de ces services. Ainsi, les prairies représentent des zones à enjeux en France (Huyghe, 2008).

Le pâturage correspond à la consommation des plantes de prairie par le bétail. Il représente un mode d'exploitation de la prairie très important. Les prairies étant menacée par le dérèglement climatique, le pâturage et donc l'alimentation du bétail risque d'être largement perturber. C'est pourquoi on parle d'insécurité alimentaire (Masson-Delmotte *et al.*, 2020).

#### 2) UREP

<span id="page-14-0"></span>L'INRAE est l'institut national de recherche pour l'agriculture, l'alimentation et l'environnement et a été fondé en 1946 à la suite de la Seconde Guerre Mondiale dans le but d'atteindre l'autosuffisance alimentaire en France. Il est issu de la fusion entre l'INRA (Institut National de Recherche pour l'Agronomie) et l'IRSTEA (Institut National de Recherche en Sciences et Technologies pour l'Environnement et l'Agriculture). Face aux changements globaux dont fait face la planète, l'INRAE relève des défis et apporte des solutions, des innovations afin de rendre les systèmes agricoles et alimentaires français plus durables pour « la vie, les humains et la terre ». Ainsi, cet institut est engagé à respecter des principes éthiques et déontologiques (*INRAE*, 2020).

L'Unité Mixte de Recherche sur l'Ecosystème Prairial, quant à elle, est une unité de l'INRAE rattachée au Département Ecologie des milieux forestiers prairiaux et aquatiques (ECODIV) qui étudie l'agroécologie des prairies dans un contexte de changements globaux tels que les changements de gestion et climatiques (*UMR Ecosystème Prairial (UREP)*, 2020). L'écosystème prairial intègre les éléments qui le composent d'un point de vue abiotique tels que le biotope et les facteurs du milieu mais également la biocénose avec les animaux, les végétaux et les microorganismes du sol (Carrere *et al.*, 2019). Les thématiques abordées dans cette unité sont les suivantes :

- Les interactions entre le sol et la plantes
- Les impacts des changements globaux
- Les services et la multifonctionnalité des écosystèmes
- Le bilan des gaz à effet de serre
- Les processus biogéochimiques du sol
- La biodiversité et l'assemblage des communautés

En effet, dans le cadre de mon stage, je me suis particulièrement intéressée aux changements climatiques en étudiant les stratégies adaptatives de certaines espèces fourragères aux réponses aux conditions climatiques sévères (*UMR Ecosystème Prairial (UREP)*, 2020).

#### 3) Collaboration avec le CIVAM

<span id="page-15-0"></span>Le projet guidant mon stage est en collaboration et est financé par le CIVAM Charente-Limousine. Un CIVAM est un centre d'initiatives pour valoriser l'agriculture et le milieu rural. Le réseau des CIVAM en France réunit les agriculteurs, les ruraux et la société civile dans le but d'échanger et de progresser ensemble vers une agriculture plus économe, autonome et solidaire. Ces centres visent à inventer de nouvelles pratiques agricoles et des solutions innovantes (Follet-Sinoir *et al.*, 2013).

En avril, nous avons eu l'opportunité de communiquer avec eux et d'en savoir plus sur leurs attentes. Les agriculteurs présents lors de cette visioconférence ont partagé leur volonté d'obtenir une meilleure résistance des plantes fourragères. En d'autres termes, ils voulaient de l'herbe « verte » dans leurs prairies le plus longtemps possible dans l'année et en particulier à la fin de l'été. Ces derniers ont déjà observé des phénomènes de changements climatiques. En effet, leurs prairies subissent davantage de sécheresse, notamment au printemps. Notre but, ensemble était de définir un mélange de semences prairiales à semer ou à sur-semer adapté au changement climatique.

#### iii. Le phénomène de cavitation

<span id="page-15-1"></span>Il existe une continuité hydraulique à travers toutes la plante depuis les racines, jusqu'aux feuilles. Cette dernière est assurée par des colonnes d'eau contenues dans les vaisseaux conducteurs de xylème. Le moteur essentiel de ce transfert d'eau est l'évapotranspiration qui est régulée par l'ouverture et la fermeture des stomates au niveau des feuilles. L'eau du sol, qui traverse la plante, est donc « tiré » vers le haut, c'est pourquoi on parle de tension (Cruiziat, Améglio and Cochard, 2001).

La dynamique de l'eau dans les vaisseaux suit un gradient de pression décroissant appelé « potentiel hydrique » ou « WP » (Water Potential) et noté Ψ en MPa. Le potentiel hydrique dans les végétaux est la mesure de la capacité de l'eau à quitter une solution, pour passer vers une solution possédant un potentiel hydrique inférieur. En d'autres termes, la circulation de l'eau à travers la plante est causée par une différence de potentiel hydrique le long de la plante (Mohr and Schopfer, 1992). Cette tension a pour conséquence de placer les colonnes dans un état physiquement métastable. Plus le potentiel hydrique est faible, plus la tension est importante, ce qui augmente le risque de rupture des colonnes d'eau. Le phénomène de cavitation se définit par l'apparition de microbulles d'air ou de vapeur d'eau envahissant l'élément conducteur du xylème lors de trop forte tension (ou d'un potentiel hydrique trop faible). Lorsque les bulles d'air sont trop grosses, il y a rupture de la colonne d'eau, on parle alors d'embolie (Guyot, 1997). Lors de l'apparition de cavitation, la conductivité hydraulique (c'est-à-dire l'aptitude d'un milieu poreux à

laisser passer un fluide sous l'effet d'un gradient de pression) du système (tronc, branche, racine, feuille), est réduite. Donc, une diminution du potentiel hydrique entraîne une perte de conductivité. Une perte de conductivité élevé cause la mort de la plante. La figure ci-dessous (fig. 5) montre que lorsque le potentiel hydrique diminue, il y a d'abord fermeture des stomate (et donc une baisse de la transpiration photosynthétique) suivi de l'apparition de phénomène de cavitation. Si le potentiel diminue trop, il peut y avoir mort de l'individu (Delzon and Cochard, 2014).

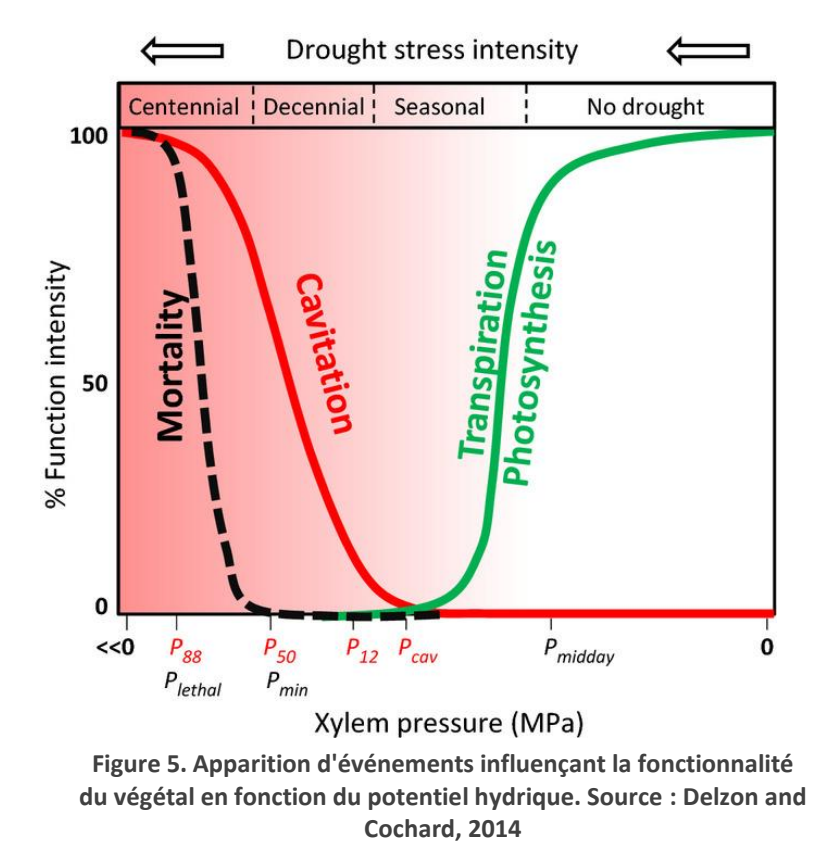

Toutes les plantes n'ont pas la même sensibilité à la cavitation et certaines y résistent mieux que d'autres (Guyot, 1997). L'indice le plus utilisé pour comparer la résistance à la cavitation et donc à la sécheresse est la P50. Il correspond au potentiel hydrique du xylème induisant 50% de perte de conductivité hydraulique dans les vaisseaux. De même, on parle aussi parfois de P12 et de P80 (Froux, 2002).

Le manque d'eau chez la plante cause une diminution du potentiel hydrique et ainsi, favorise la cavitation (fig. 5). Donc, la résistance à la cavitation et la résistance à la sécheresse sont intimement liées (Volaire *et al.*, 2018). Ainsi, la résistance à la cavitation est un indicateur clef pour identifier la capacité de survie à la sécheresse d'une espèce (Brodribb *et al.*, 2017). Ce mécanisme est donc très impliqué dans l'écologie et la physiologie végétale (Cochard *et al.*, 2013).

## <span id="page-17-1"></span><span id="page-17-0"></span>II. Matériels et méthodes

### i) Quelles espèces étudiées et comment ?

Les différentes espèces étudiées ont été sélectionnées en fonction des conseils des agricultures du CIVAM Charente-Limousine et sont les suivantes :

- *Dactylis glomerata* L. var. Amba (Dactyle aggloméré Amba)
- *Festuca arundinacea* (Shreb.) Darbysh. var. Hykor (Fétuque élevée Hykor)
- *Lolium multiflorum* Lam. var. Fermier (Ray-Grass italien Fermier)
- *Trifolium pratens* L. var. Dadjama (Trèfle violet Dadjama)
- *Trifolium repens* L. var. Ladino (Trèfle blanc Ladino)
- *Trifolium repens* L. var. Muia (Trèfle blanc Muia)

Ce sont des Poacées et des Fabacées couramment utilisées lors des semis en prairie.

Afin de les cultiver pour les étudier, elles sont plantées, dans un premier temps, individuellement dans des pots en plastique. Puis, après la germination, les plants sont replantés dans des rhizotrons. Ces derniers sont des dispositifs permettant le développement du végétal tout en séparant les racines de la terre. Son objectif est de faciliter le dégagement des racines sans les abîmer lors de l'utilisation des plantes. Il est possible de placer trois plantes dans un rhizotron, c'est pourquoi chaque semaine, on peut prélever trois individus et les étudier trois par trois. Sur la photo

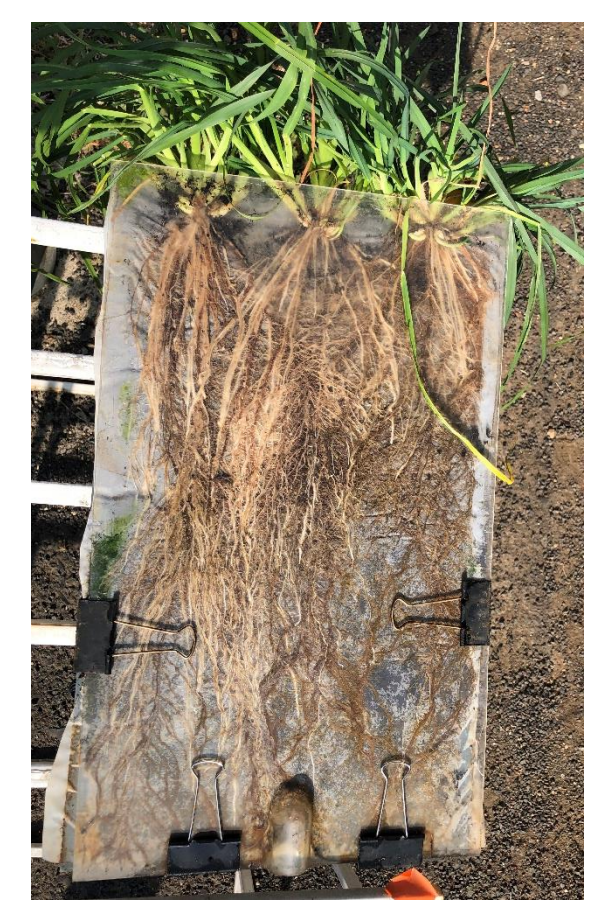

**Figure 6. Rhizotron contenant 3 plants de** *Dactylis glomerata* **var. Amba. Source : L. Custodio.**

ci-dessous (fig. 6), on observe 3 plants de *Dactylis glomerata* var. Amba dans un rhizotron. Les racines se trouvent entre une plaque transparente et une toile. La terre se situe derrière la toile. On place un plastique noir opaque sur la partie transparente afin de protéger les racines de la lumière. Les arrosages se font deux fois par jour (matin et soir) en semaine et les weekends ensoleillés.

L'étude d'individus démarre par le prélèvement de trois plants en début de semaine. Pour cela, on retire les pinces du rhizotrons et on sépare les racines de la toile. On rince doucement les racines afin de retirer la terre qui peut être présente. Également, on place les feuilles sous un jet d'eau afin d'enlever les insectes se logeant entre les feuilles. Enfin, on laisse les plants dans un seau rempli d'eau durant une heure environ afin de les hydrater au maximum avant le début de la manipulation.

### ii) La méthode optique

<span id="page-18-0"></span>La méthode optique a été élaborée par Brodribb en 2017. C'est une technique non invasive qui consiste à placer une plante en condition de stress hydrique imposé et à mesurer certains mécanismes. Dans un premier temps, on quantifie directement la cavitation présente dans le système vasculaire de la plante et on évalue spatialement et temporellement sa propagation au sein du xylème. Puis, en parallèle, une seconde donnée est mesurée : le potentiel hydrique. Ce dernier correspond à l'énergie nécessaire pour extraire une unité de volume de liquide hors de l'échantillon. En d'autres termes, c'est la pression nécessaire à la sortie de la sève. Elle est mesurée en MPa et plus elle est négative plus la tension est importante, plus la plante est sèche.

Pour réaliser ces mesures, il est nécessaire d'imposer un stress hydrique à la plante. On place la plante dans un sac plastique noir (par exemple, une petit sac poubelle) afin d'éviter les échanges gazeux avec l'air ambiant et pour protéger les racines de la lumière (fig. 7). On place également dans le sac, une feuille de sopalin humide qui permet de ralentir la déshydratation. La plante étant dans cette condition, on peut commencer à mesurer sa dynamique de cavitation (Brodribb *et al.*, 2017).

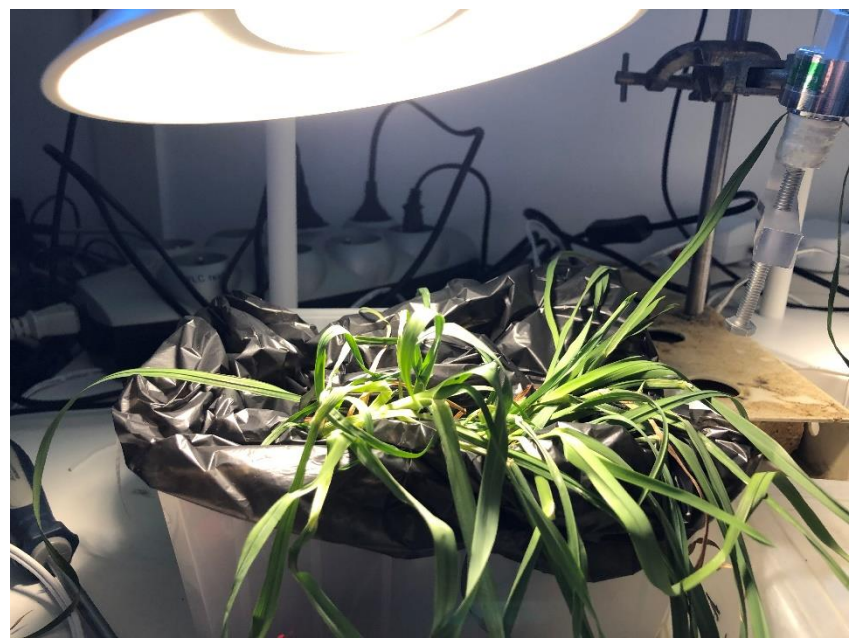

**Figure 7. Installation de la plante pour débuter la méthode optique. Source : L. Custodio.**

#### <span id="page-18-1"></span>*Observation de la cavitation : CaviCam*

Branchée à un écran, la caméra Cavicam (fig. 8) et son ordinateur Raspberry intégré permettent de prendre une photo de la feuille toutes les 5 minutes. La feuille placée à plat, perpendiculairement au rayon lumineux, permet la prise de photo par transparence (fig. 9). La précision des photos permet d'observer le phénomène de cavitation par le biais de l'assombrissement des vaisseaux. On laisse la feuille se déshydrater environ 5 jours, ce qui

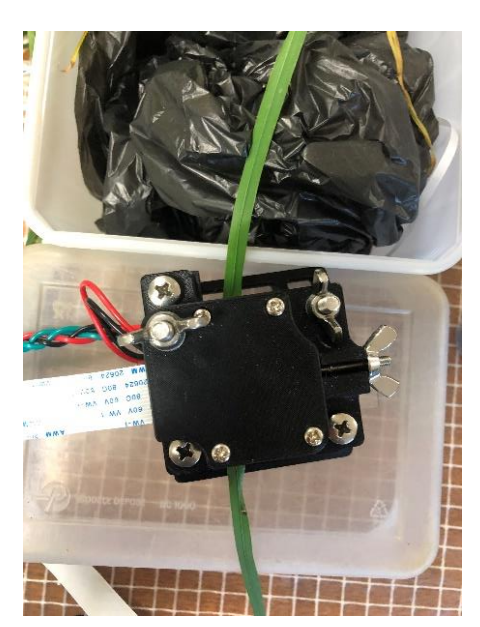

**Figure 8. Feuille de dactyle placé dans une caméra Cavicam. Source : L. Custodio.**

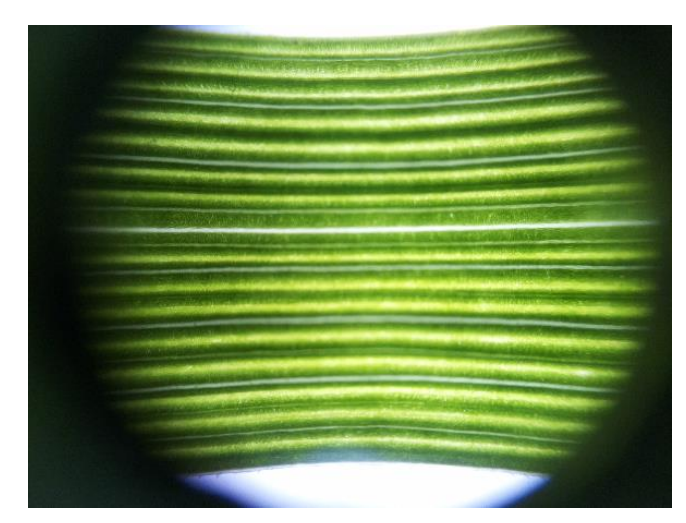

**Figure 9. Exemple d'une image de feuille de dactyle prise avec la Cavicam. Source : L. Custodio.**

représente le temps estimé pour une cavitation maximale. A la suite de ces journées de dessèchement, on peut arrêter les CaviCam et récupérer les photos pour les analyser.

Au cours du temps, les différences entre images peuvent être quantifiées grâce au logiciel ImajeJ qui permet de comptabiliser le nombre de pixels différents d'une image à la suivante (fig. 10 et 11).

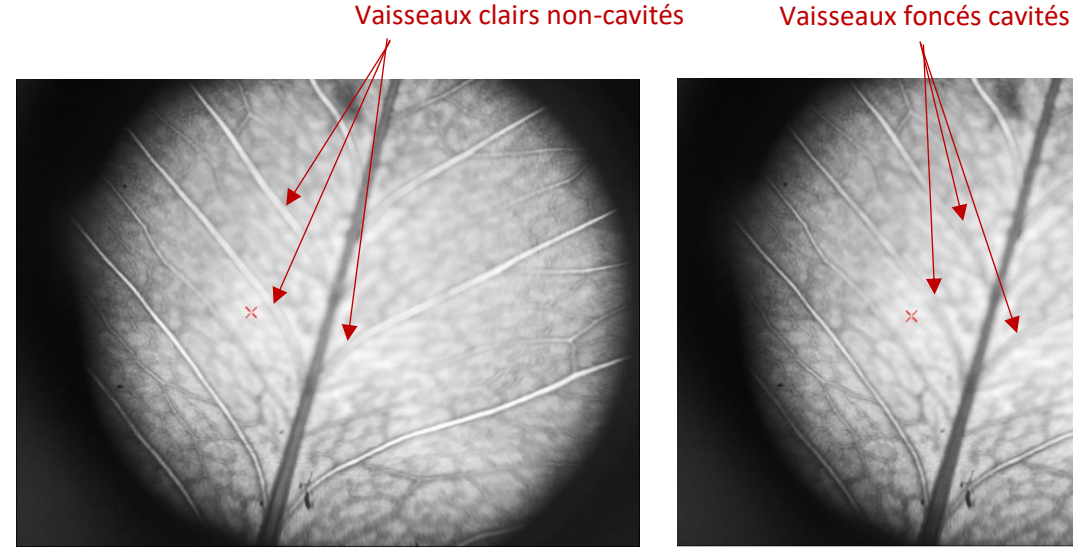

**Figure 10. ImageJ - Feuille n°X prise à un instant t. Source : L. Custodio.**

**Figure 11. ImageJ – Feuille n°X prise à un instant t + 5 minutes. Source : L. Custodio.**

Toutefois, chaque différence ne correspond pas à une cavitation, il est donc nécessaire de nettoyer les images afin d'enlever le bruit et les éléments parasites qui correspondent, par exemple, à des mouvements de rétractation de la feuille causés par la déshydratation (fig. 12). Pour cela, on utilise la commande « sélection » sur le logiciel et on défile les images une par une afin de vérifier et de sélectionner uniquement les éléments correspondant à des cavitations (fig. 13). Finalement, on obtient un tableau contenant la surface de pixels cavités par image.

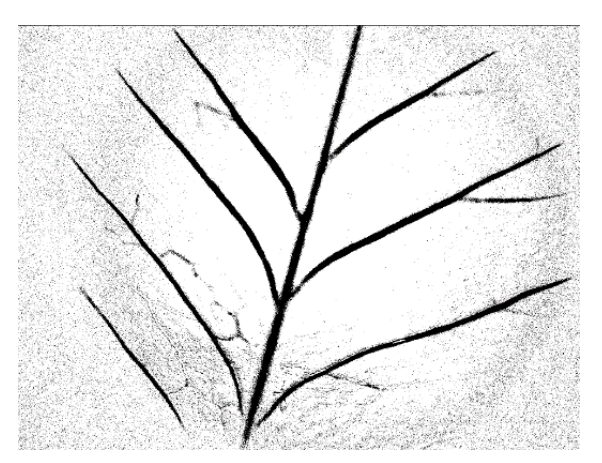

**Figure 12. Pixels différents de la feuille n°X entre l'instant t et l'instant t + 5 minutes sans nettoyage. Source : L. Custodio.**

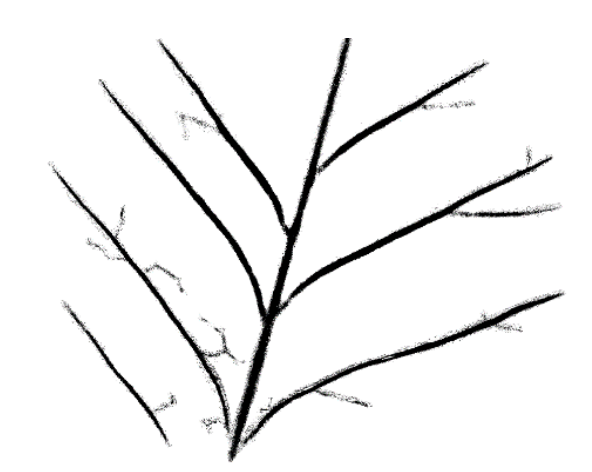

**Figure 13. Pixels correspondants à des cavitations de la feuille n°X entre l'instant t et l'instant t + 5 minutes après nettoyage. Source : L. Custodio.**

Enfin, il est nécessaire, pour la suite de l'étude, d'attribuer une date et une heure à chaque photo afin de déterminer le moment où chaque événement de cavitation est apparu. Pour cela on utilise la commande Timestamp de l'ordinateur. On obtient alors un tableau sur lequel on retrouve la surface de pixel cavité et la date et l'heure associés.

#### <span id="page-20-0"></span>*Mesure du potentiel hydrique : Psychromètre*

Parallèlement à la prise de photo, le potentiel hydrique de la feuille est mesuré à l'aide d'un psychromètre (fig. 14). Relié à un ordinateur, cet outil prend des mesures toutes les 10 minutes. Pour l'installer, on frotte de la poudre de carbone sur la partie de la feuille en contact avec l'outil afin d'enlever la cuticule présente à la surface de la feuille et donc faciliter les échanges d'eau avec l'extérieur. Puis, il est conseillé de placer un peu de graisse autour de la zone prenant des mesures afin de la rendre hermétique. Comme précédemment, on peut récupérer nos données au bout de 5 jours et on obtient un tableau de la diminution du potentiel hydrique en fonction du temps.

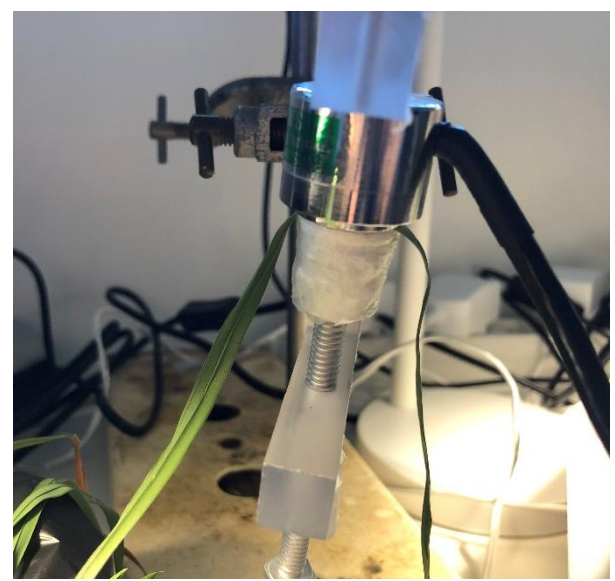

**Figure 14. Feuille de dactyle inséré dans le psychromètre. Source : L. Custodio.**

Ensuite, de ces valeurs, on en déduit des courbes de tendance et des équations. Pour cela, on supprime les données brutes aberrantes provenant d'une erreur de psychromètre, présentes à la fin de la courbe. Puis, on scinde la courbe en différentes parties pour suivre les différentes tendances. Ci-dessous (fig 15 et 16), la courbe est divisée en deux car on observe un changement de linéarité. La date et l'heure de changement de tendance ainsi que les équations sont retenues pour la suite de notre étude.

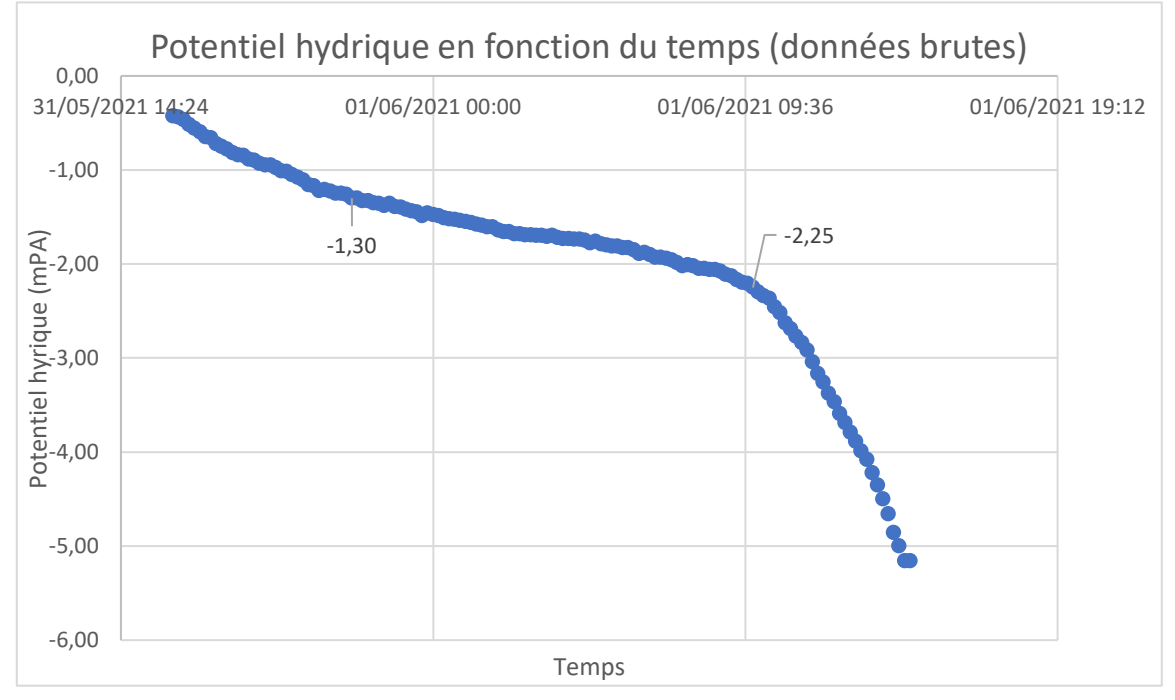

**Figure 15. Exemple de potentiels hydriques bruts donnés par le psychromètre. Source : L. Custodio.**

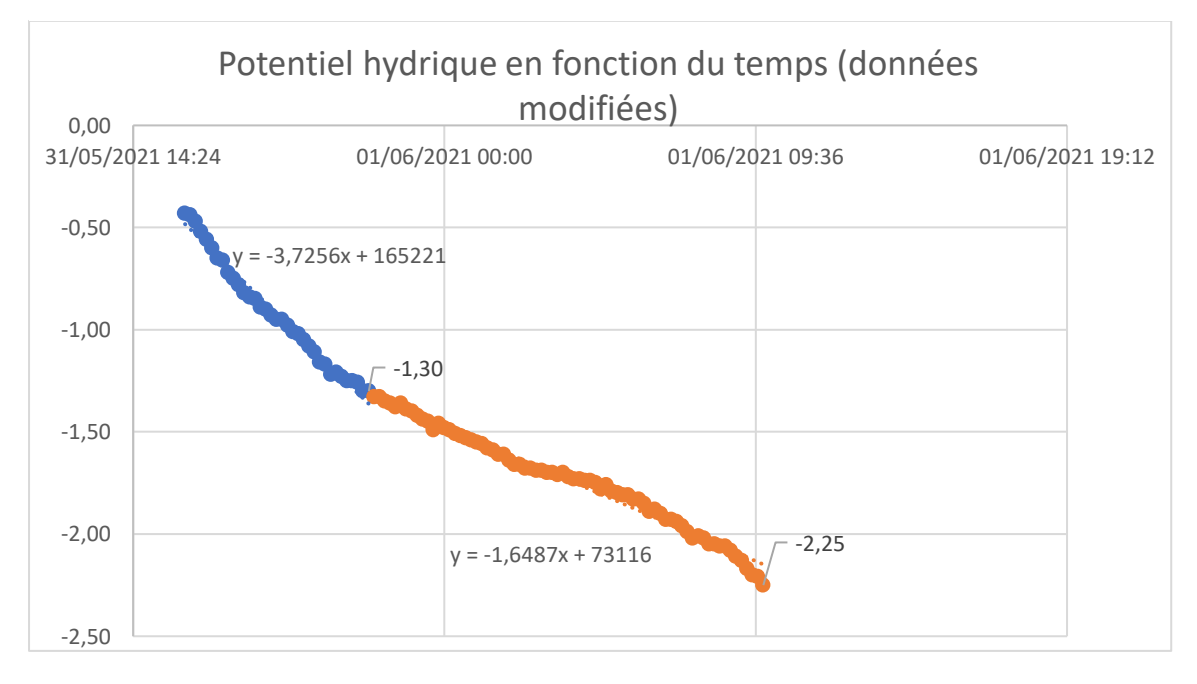

**Figure 16. Exemple de potentiels hydriques donnés par le psychromètre sans les valeurs aberrantes. Source : L. Custodio.**

#### <span id="page-22-0"></span>*Mise en relation du potentiel hydrique et de la surface de pixels cavités*

Dans cette partie du traitement de données, nous avons pour but de regrouper nos différentes étapes et de lier l'apparition de cavitation à la mesure de potentiel hydrique. Les dates et heures associées aux surfaces de cavitation sont utilisées comme variables aux équations déduites précédemment. Dans l'exemple de la figure 16, on utilise l'équation y = -3.7256x + 165221 du début jusqu'à 21 :45 le 31/05/2021 puis, on utilise l'équation y = -1.6487x + 73116 jusqu'à la fin. Ainsi, on obtient un tableau présentant la surface de pixels cavités en fonction du potentiel hydrique.

Pour analyser, interpréter et comparer les résultats obtenus grâce à la méthode optique, on utilise le logiciel RStudio afin de traiter nos tableaux finaux obtenus dans l'étape précédente. Sur ce logiciel, on crée une fonction, qu'on appellera fonction cavit. En rentrant notre tableau de données, le nom de l'espèce, le numéro de l'individu, puis la P50 et la pente approximatives, notre fonction pourra travailler (Annexe 2). Cette fonction cumule la colonne de surface de pixels cavités et en fait un pourcentage, on obtient une nouvelle colonne correspondant au pourcentage de pixels cavités. Afin de modéliser les courbes de vulnérabilité, c'est-à-dire un graphique représentant le pourcentage de pixels cavités en fonction du potentiel hydrique et d'estimer les paramètres utiles, on choisit d'utiliser le modèle sigmoïdal proposé par Pammenter & Vander Willigen en 1998 qui suit l'équation suivante :

% de pixels cavités =  $100/(1 + \exp(a(\Psi - b)))$ 

Les coefficients a et b représentent respectivement la pente et la P50. Ici, la pente est un trait dynamique qui permet d'estimer la plasticité phénotypique de la perte de conductivité. Ainsi, en utilisant la formule donnée ci-dessus, fonction\_cavit nous permettra d'obtenir la P12, la P50, la P88 et la pente de chaque individu ainsi que la courbe de vulnérabilité (Pammenter and Van der Willigen, 1998) (fig. 17).

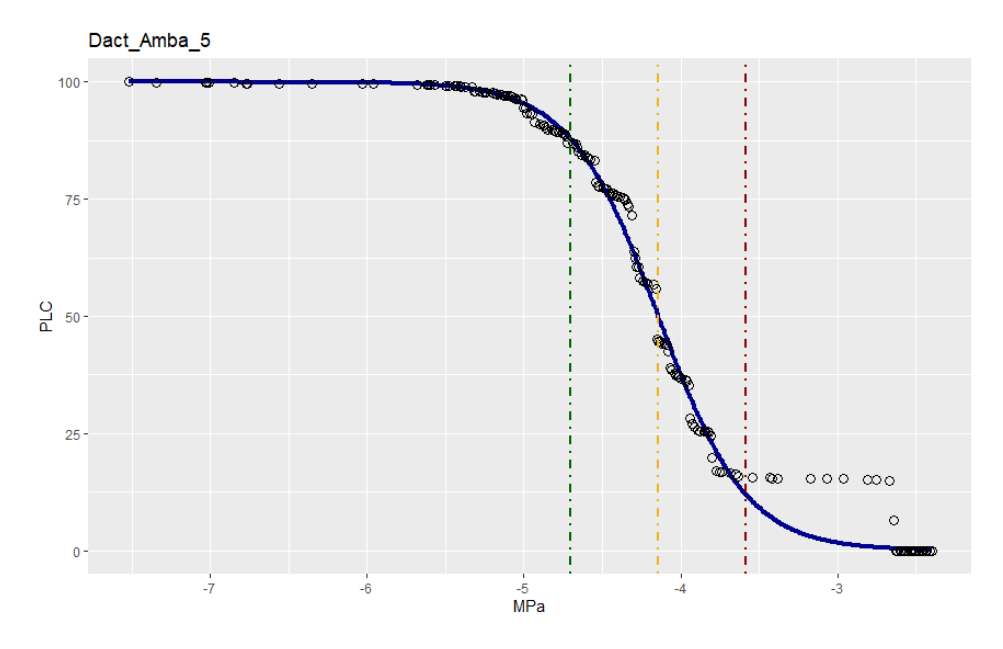

**Figure 17. Exemple de courbe de vulnérabilité. Source : L. Custodio.**

### iii) La calibration NIRS

<span id="page-23-0"></span>Parallèlement à l'étude précédente, nous utilisons la spectroscopie proche infrarouge afin de prendre des spectres, qui permettront, plus tard, d'élaborer une calibration. Cette calibration représente une méthode plus rapide qui permet de connaître facilement le potentiel hydrique ou la P50 de la plante grâce à la construction de modèle. En effet, lorsque deux variables sont liées et varient en même temps, ici le potentiel hydrique et la P50, on va se servir de la plus simple à déterminer pour déterminer la seconde. On dit que ce modèle agit comme un proxi.

La spectroscopie dans l'infrarouge proche (SPIR), est souvent désignée par son sigle anglais NIRS (Near-Infrared Spectroscopy). Elle permet de mesurer la réflexion d'un objet. Premièrement une source émet un rayonnement. Ce dernier est envoyé sur l'échantillon à une longueur d'onde λ1. Puis, le rayonnement réfléchi λ2 est capté par le NIRS

Afin de récupérer les données, il faut prendre des spectres régulièrement dans la journée, par exemple toutes les heures. Pour cela on place la feuille dans le capteur comme le montre la figure ci-dessous (fig. 18). Dans notre étude, les spectres sont pris dans la journée en parallèle à l'autre étude. Finalement, les spectres sont traités sur RStudio.

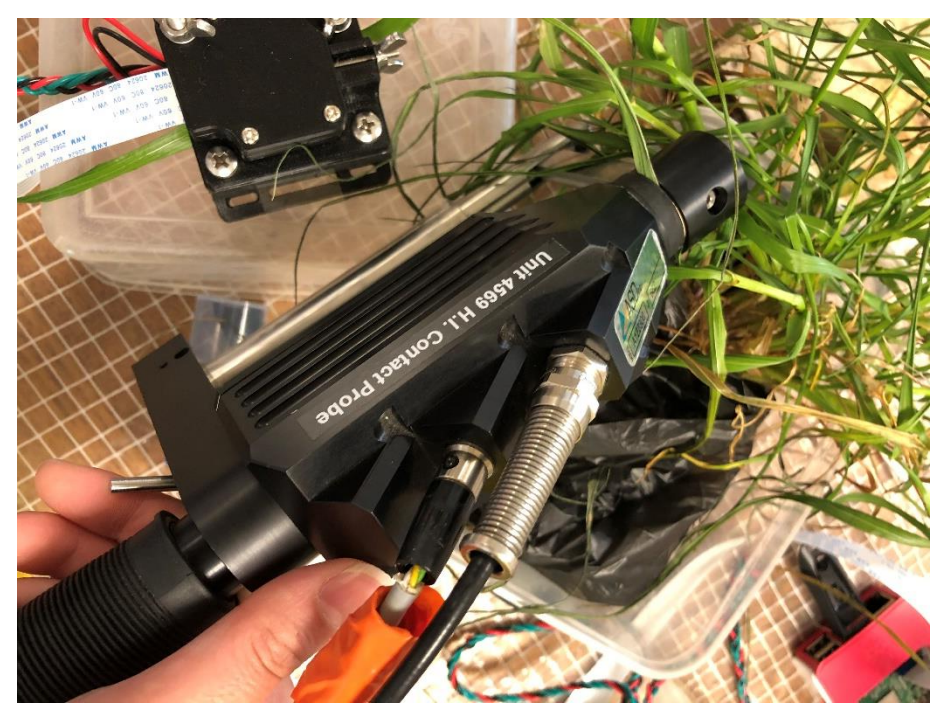

**Figure 18. Exemple de prise de spectre par le NIRS. Source : L. Custodio.**

Lors de ce stage, nos travaux sur le NIRS se limitent à la prise de spectres de réflectance et ne font pas l'objet d'une analyse ni de la création complète d'une calibration.

## <span id="page-24-1"></span><span id="page-24-0"></span>III. Résultats

### i) Comparaison interspécifique de la résistance à la cavitation

À l'aide du logiciel RStudio, on applique la fonction fonction\_cavit sur chaque individu de chaque espèce. On obtient alors les courbes de vulnérabilité ainsi que les P12, les P50, les P88 et les pentes (Annexe 1). On réalise un tableau récapitulatif regroupant ses indices, appelé data\_final (tab. 1).

<span id="page-24-2"></span>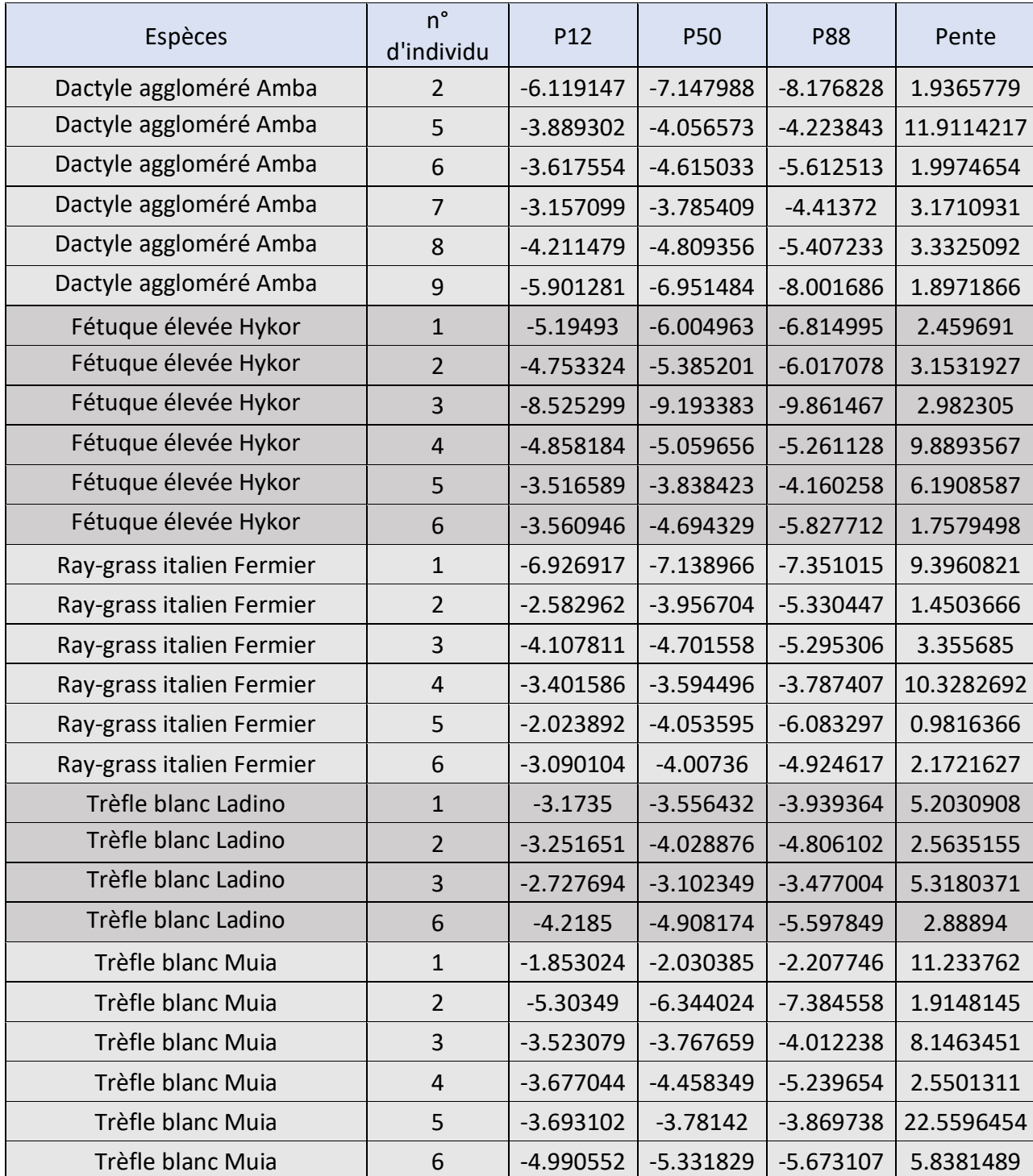

**Tableau 1. Tableau récapitulatif des P12, P50, P88 et pentes de chaque individu. Source : L. Custodio.**

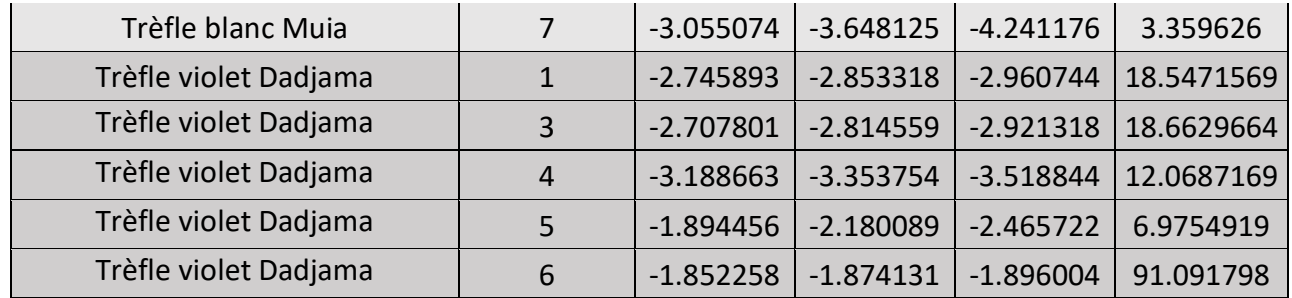

On observe des différences de P50 entre chacun des individus : elle varie entre -1.87 pour le Trèfle violet Dadjama 6 et -9.19 pour la Fétuque élevée Hykor 3. Concernant la pente, celle-ci descend à 0.98 chez le Ray-grass italien Fermier 5 mais monte jusqu'à 91.09 chez le Trèfle violet Dadjama 6.

A présent, nous analysons statistiquement nos résultats afin de savoir s'il existe une différence significative entre chacun de ces 6 espèces au niveau de leur P50 et de leur pente.

#### 1) La P50

<span id="page-25-0"></span>Dans un premier temps, nous comparons les résultats des différentes espèces au niveau de leur P50. Grâce au tableau récapitulatif, on réalise un boxplot des données (fig. 19).

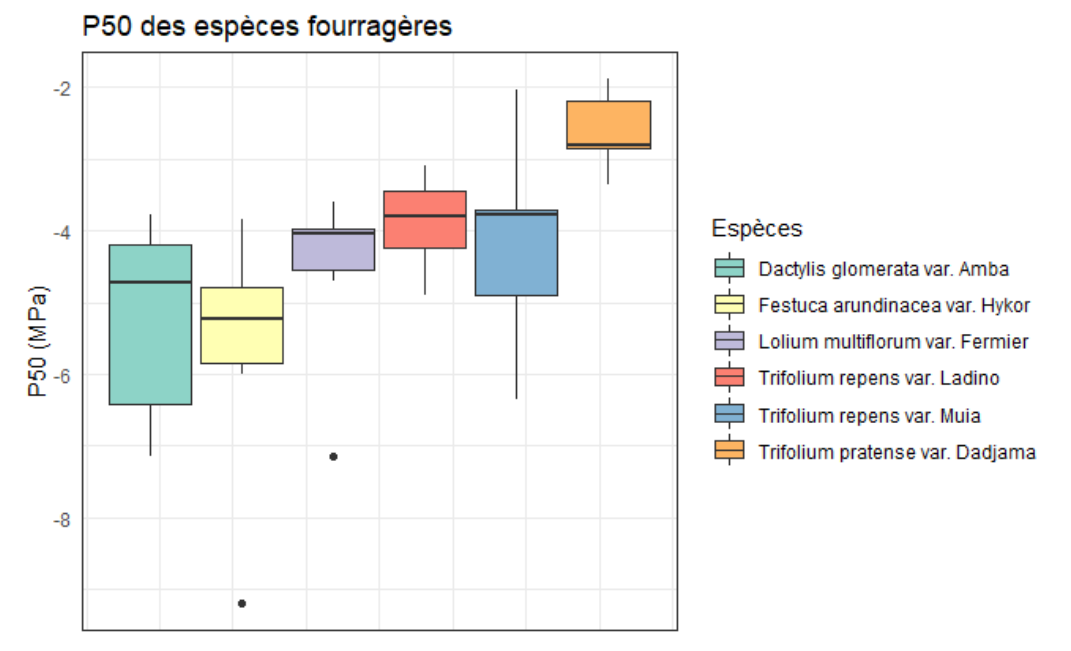

**Figure 19. Boxplot des P50 de chaque espèce. Source : L. Custodio.**

Sur ce boxplot (fig. X), on observe des différences de moyenne et de variance entre chaque espèce et on remarque que le Trèfle violet Dadjama est nettement plus élevé que les 5 autres espèces. Deux valeurs aberrantes, aussi appelées « outliers », (notées sous forme de points) se distinguent. Ce sont des valeurs « distantes » des autres observations. Elles correspondent au Raygrass italien Fermier 1 (P50 = -7.14) et à la Fétuque élevée Hykor 3 (P50 = -9.19). Pour savoir quoi faire de ces outliers (c'est-à-dire savoir s'il faut oui ou non les prendre en compte), il faut savoir s'il y a eu des problèmes techniques justifiant ces écarts. Dans le cas présent, il y a eu un souci à l'installation de l'expérimentation qui a produit des valeurs aberrantes.

On crée un nouveau tableau en supprimant ces 2 éléments, appelé data\_final2. Ainsi, on peut procéder à l'analyse statistique. Pour cela, on utilise des fonctions de RStudio. Le logiciel procède au calcul et renvoie à la p-value associé au test. La p-value est la probabilité pour un modèle statistique donné sous l'hypothèse nulle d'obtenir la même valeur ou une valeur encore plus extrême que celle observée. Si cette dernière est inférieure à 0.05, les espèces testées seront statistiquement différentes. A l'inverse, une p-value supérieure à 0.05 traduit une similarité statistique.

Premièrement, nos échantillons sont indépendants. En effet, les valeurs d'un échantillon n'apportent aucune information concernant celles d'un autre.

On démarre en réalisant un test ANOVA, aussi appelé analyse de variance sur le tableau data final2. Ce test est utilisé pour comparer la moyenne de plusieurs échantillons. Il permet d'identifier si une variable, ici la P50, a des valeurs statistiquement différentes en fonction de plusieurs groupes, ici les espèces (Kassambara, 2018) (fig. 20). On obtient une p-value de 0,007. Cette dernière est inférieure à 0,05, on en conclue qu'il existe des différences significatives entre les 6 espèces végétales. On continue notre étude statistique pour déterminer où résident la ou les différence(s).

```
551 - \{r\}552
     anova_P50<- aov(P50 \sim sp, data=data_final2) #teste la P50 en fonction des espèces
553
     summary(anova_P50)
554
                  Df Sum Sq Mean Sq F value Pr(>F)
                   5 \quad 22.524.125 0.00685 **
      sp
                              4 504
      Residuals
                  26 28.39
                              1.092
      - - -Signif. codes: 0 '***' 0.001 '**' 0.01 '*' 0.05 '.' 0.1 ' ' 1
```
**Figure 20. Texte rentré sur RStudio pour obtenir les résultats sur test ANOVA des P50. Source : L. Custodio.**

Ensuite, on détermine le caractère paramétrique ou non paramétrique des tests. Si un ensemble d'échantillons appartenant à une espèce suit la loi normale, et que les variances sont homogènes entre chaque espèce alors le test sera paramétrique. À l'inverse, on procédera à un test non paramétrique. On débute donc en testant la normalité des données. En d'autres termes : estce que les résultats dans chaque espèce suivent une loi normale ? Grâce au test de Shapiro-Wilk, utilisé dans la fonction shapiro.test() sur RStudio, on obtient directement la p-value des différentes espèces (tab. 2). On obtient des probabilités de dépassement (p-values) supérieures à 0.05. L'hypothèse de normalité n'est donc pas rejetée. Les données de chaque espèce suivent donc une distribution normale.

<span id="page-27-0"></span>**Tableau 2. Valeurs des p-values du test Shapiro-Wilk sur les P50 des différentes espèces. Source : L. Custodio.**

| Espèces                         | p-value | Normalité |
|---------------------------------|---------|-----------|
| Dactylis glomerata var. Amba    | 0.1294  | oui       |
| Festuca arundinacea var. Hykor  | 0.2943  | oui       |
| Lolium multiflorum var. Fermier | 0.06671 | oui       |
| Trifolium repens var. Ladino    | 0.3948  | oui       |
| Trifolium repens var. Muia      | 0.8149  | oui       |
| Trifolium pratense var. Dadjama | 0.4253  | oui       |

Par la suite, on teste l'homoscédasticité, ce qui signifie l'homogénéité des variances. Le logiciel Rstudio propose la fonction var.test() qui permet de comparer les variances de 2 espèces entre elles. Nous procédons alors à 15 tests (tab. 3).

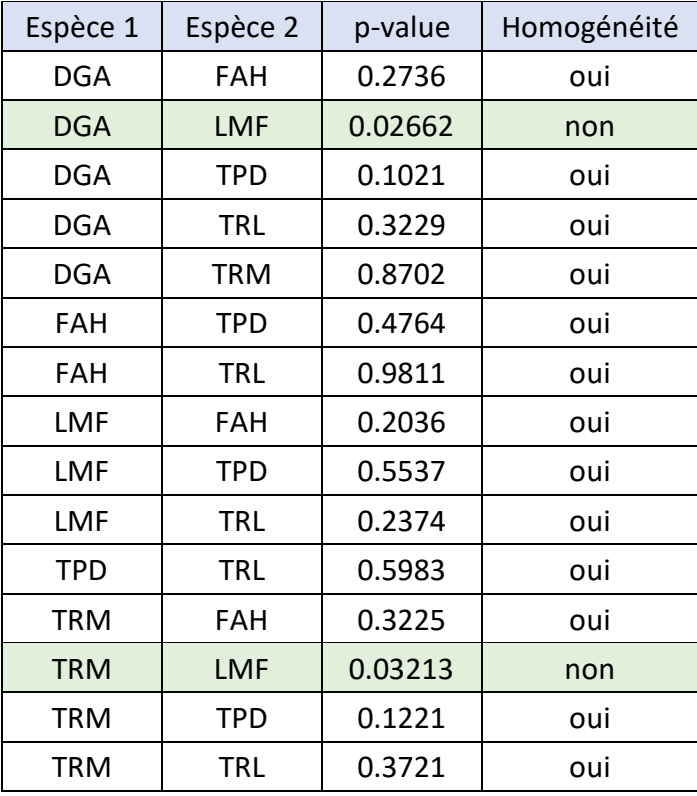

<span id="page-27-1"></span>**Tableau 3. Valeurs des p-values du test de variance sur les P50 des différentes espèces. Source : L. Custodio.**

DGA *: Dactylis glomerata* var. Amba

FAH : *Festuca arundinacea* var. Hykor

LMF *: Lolium multiflorum* var. Fermier

TRL : *Trifolium repens var*. Ladino

TRM : *Trifolium repens* var. Muia

TPD : *Trifolium pratense* var. Dadjama

On note que deux couples d'espèces ont une variance hétérogène. On utilisera un test nonparamétrique pour ces derniers :

- Dactylis glomerata var. Amba et Lolium multiflorum var. Fermier : p-value = 0.02662 donc la p-value < 0.05. La variance des deux échantillons x et y est hétérogène.
- Trifolium repens var. Muia et Lolium multiflorum var. Fermier : p-value = 0.03213 donc pvalue < 0.05. La variance des deux échantillons x et y est hétérogène

Le reste des résultats témoignent d'une homogénéité et on utilisera des tests paramétriques pour eux.

Enfin, dans l'objectif d'identifier les différences significatives, on applique le test Student t via la fonction t.test() sur Rstudio pour les tests paramétriques et le test de Wilcoxson via la fonction wilcox.test() pour les tests non-paramétriques. Les résultats sont reportés dans le tableau ci-dessous (tab. 4).

| Espèce 1   | Espèce 2   | Test      | p-value   | <b>Différence</b><br>significative |
|------------|------------|-----------|-----------|------------------------------------|
| <b>DGA</b> | <b>FAH</b> | student t | 0.7487    | non                                |
| <b>DGA</b> | <b>LMF</b> | wilcoxson | 0.1255    | non                                |
| <b>DGA</b> | <b>TPD</b> | student t | 0.005422  | oui                                |
| <b>DGA</b> | TRL        | student t | 0.09926   | non                                |
| <b>DGA</b> | <b>TRM</b> | student t | 0.2193    | non                                |
| <b>FAH</b> | <b>TPD</b> | student t | 0.0009394 | oui                                |
| <b>FAH</b> | <b>TRL</b> | student t | 0.07819   | non                                |
| <b>LMF</b> | <b>FAH</b> | student t | 0.06067   | non                                |
| <b>LMF</b> | <b>TPD</b> | student t | 0.002573  | oui                                |
| <b>LMF</b> | TRL        | student t | 0.7186    | non                                |
| <b>TPD</b> | <b>TRL</b> | student t | 0.03622   | oui                                |
| <b>TRM</b> | FAH        | student t | 0.234     | non                                |
| <b>TRM</b> | <b>LMF</b> | wilcoxson | 1         | non                                |
| <b>TRM</b> | <b>TPD</b> | student t | 0.02475   | oui                                |
| <b>TRM</b> | <b>TRL</b> | student t | 0.6586    | non                                |

<span id="page-28-0"></span>**Tableau 4. Valeurs des p-values du test student t et du test de Wilcoxson sur les P50 des différentes espèces. Source : L. Custodio.**

Sur les 15 tests, 5 présentent une différence significative, exprimée par une p-value inférieure à 0.05. Ces différences incluent, à chaque fois, le *Trifolium pratense*. Ce dernier est donc significativement différent de toutes les autres espèces. Quant au reste, ces espèces ne diffèrent pas significativement entres elles.

On réalise, finalement, un boxplot mettant avant les différences significatives, représentées par les étoiles, entre les P50 (fig. 21) avant de s'intéresser aux différences de pentes.

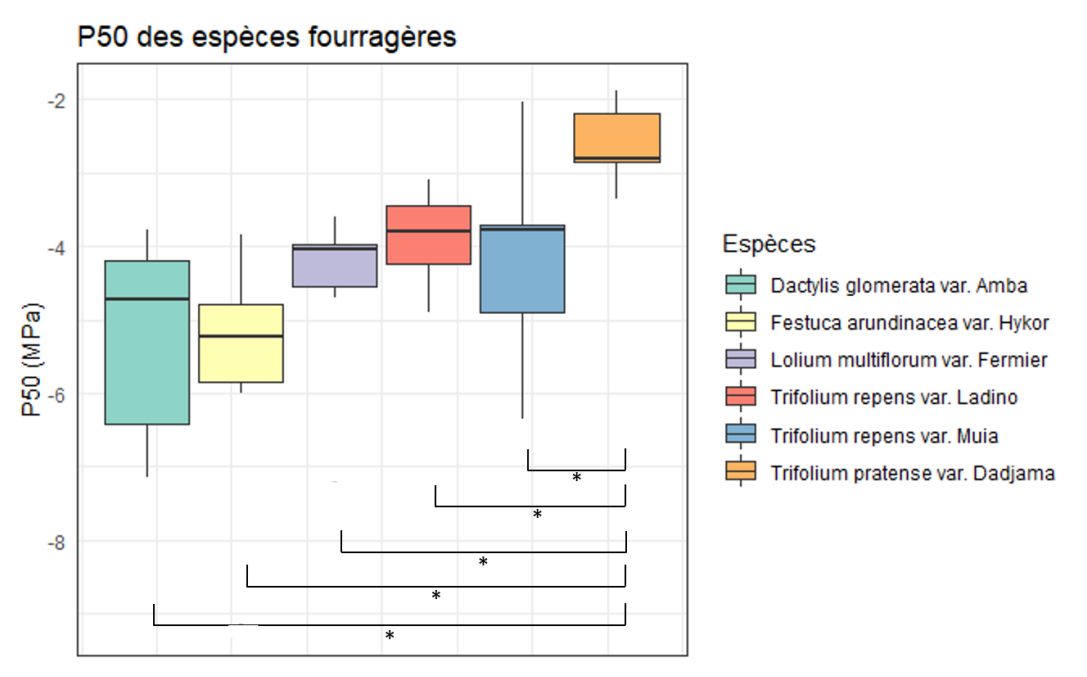

**Figure 21. Boxplot des P50 de chaque espèce avec les différences significatives (étoiles). Source : L. Custodio.**

#### 2) La pente

<span id="page-29-0"></span>Dans un second temps, nous comparons les résultats des différentes espèces au niveau de leur pente. Grâce au tableau récapitulatif, on réalise un boxplot des données (fig. 22). Sur ce dernier, on observe 4 outliers qui correspondent aux individus *Dactylis glomerata* var. Amba 5 (pente = 11,91), *Festuca arundinacea* var. Hykor 5 (pente = 9,89), *Trifolium repens* var. Muia 5 (pente = 22,56) et *Trifolium pratense* var. Dadjama 6 (pente = 91,09). En raison de l'emplacement des points qui représentent les outliers, la visualisation des moyennes et des variances est mauvaise. Pour contrer ce problème, on ajuste le boxplot en utilisant log(pente) comme ordonnée (fig. 23).

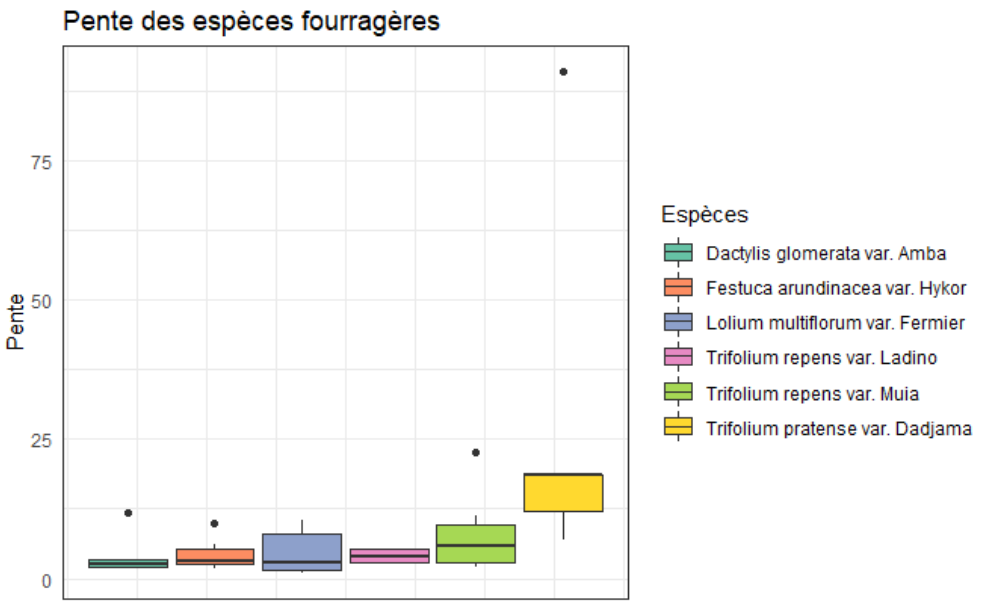

**Figure 22. Boxplot des pentes de chaque espèce. Source : L. Custodio.**

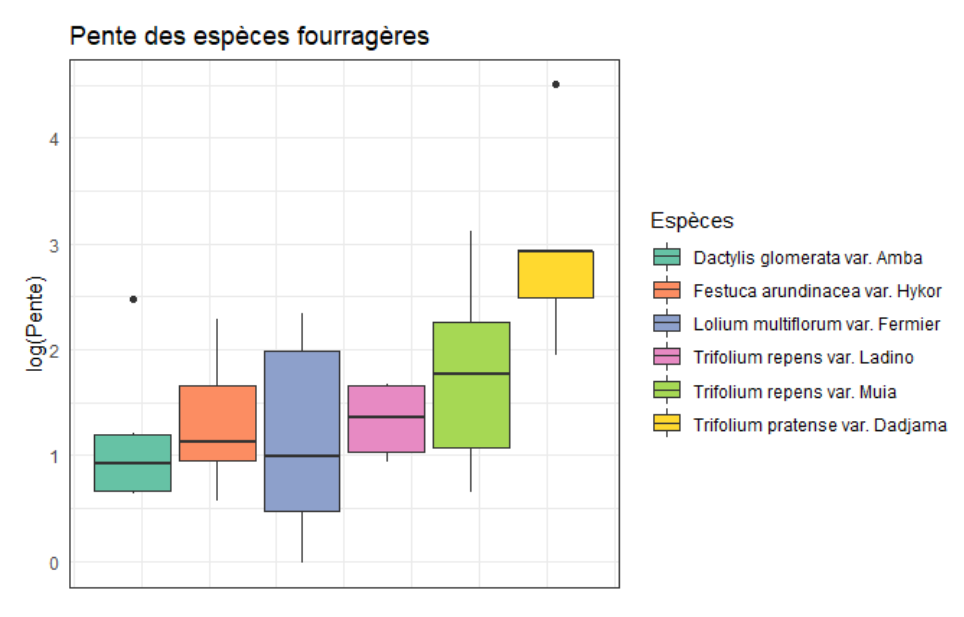

**Figure 23. Boxplot des log(pente) de chaque espèce. Source : L. Custodio.**

On crée un nouveau tableau en supprimant ces 4 éléments qui perturbent nos résultats, appelé data final3. Ainsi, comme précédemment, on peut procéder à l'analyse statistique en suivant les mêmes étapes

Premièrement, nos échantillons sont indépendants. On démarre en réalisant un test ANOVA (fig. 24). On obtient une p-value de 0,0005. Cette dernière est inférieure à 0,05, on en conclue qu'il existe des différences significatives entre les 6 espèces.

```
683 - \{r\}684
     anova_Pente<- aov(Pente ~ sp, data=data_final3) #teste la Pente en fonction des espèces
685
     summary(anova_Pente)
686
                  Df Sum Sq Mean Sq F value
                                              Pr(>=)5
                      376.8
                              75.36
                                     6.749 0.000467 ***
     SD
     Residuals
                     268.0
                  24
                              11.17
     Signif. codes: 0 '***' 0.001 '**' 0.01 '*' 0.05 '.' 0.1 ' ' 1
```
**Figure 24. Texte rentré sur RStudio pour obtenir les résultats sur test ANOVA des pentes. Source : L. Custodio**

Ensuite, on détermine le caractère paramétrique ou non paramétrique des tests. En démarrant par le test de normalité des données via la fonction shapiro.test() (tab. 5).

<span id="page-30-0"></span>**Tableau 5. Valeurs des p-values du test Shapiro-Wilk sur les pentes des différentes espèces. Source : L. Custodio**

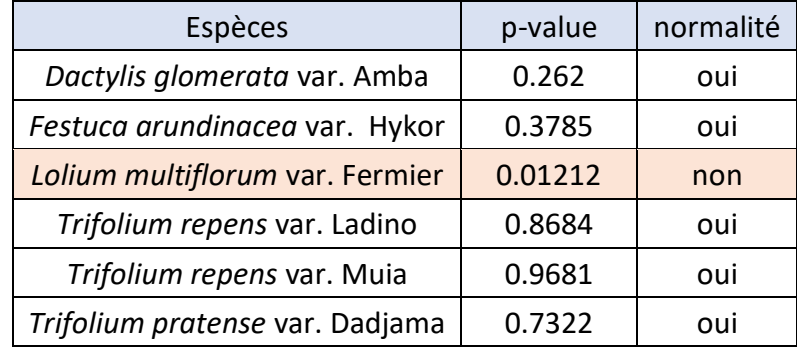

On obtient des probabilités de dépassement (p-value) supérieures à 0.05 sauf pour *Lolium multiflorum* var. Fermier. On utilisera, pour ce dernier, un test non-paramétrique. L'hypothèse de normalité n'est donc pas rejetée pour les autres.

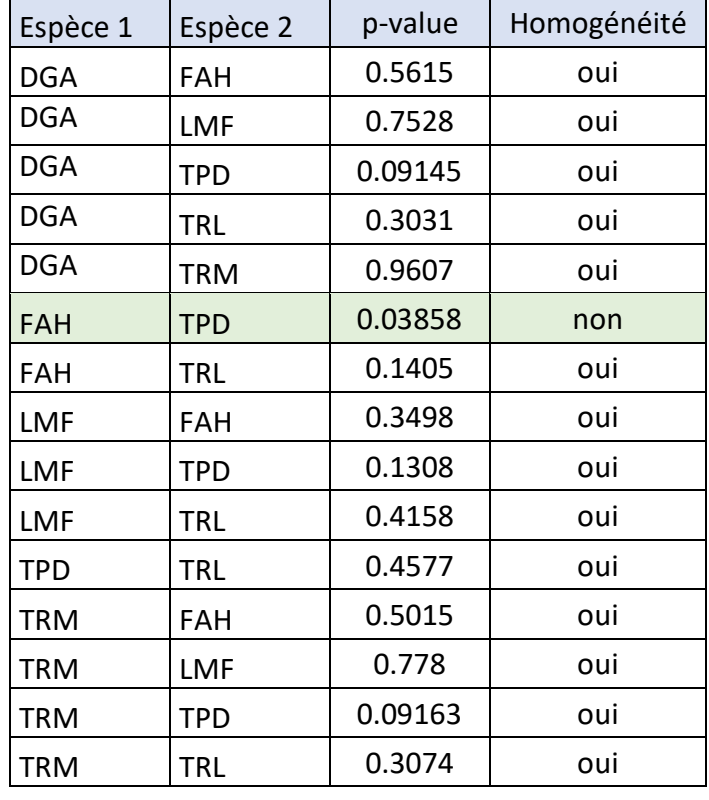

Ensuite, on teste l'homoscédasticité grâce à la fonction var.test() (tab. 6).

<span id="page-31-0"></span>**Tableau 6. Valeurs des p-values du test de variance sur les pentes des différentes espèces. Source : L. Custodio.**

On note qu'un couple d'espèces a une variance hétérogène :

- *Festuca arundinacea* var. Hykor et *Trifolium pratense* var. Dadjama : p-value = 0.03858 donc la p-value < 0.05. La variance des deux échantillons x et y est hétérogène.

Les reste des résultats témoignent d'une homogénéité. Ainsi, on utilise un test non paramétrique pour eux.

Enfin, dans l'objectif d'identifier les différences significatives, on applique le test student t via la fonction t.test() sur Rstudio pour les couples d'espèces paramétriques et le test de wilcoxson via la fonction wilcox.test() pour les couples non-paramétriques. Les résultats sont reportés dans le tableau ci-dessous (tab. 7).

| Espèce 1   | Espèce 2   | <b>Test</b>      | p-value  | Différence<br>significative |
|------------|------------|------------------|----------|-----------------------------|
| <b>DGA</b> | <b>FAH</b> | Student t        | 0.7593   | non                         |
| <b>DGA</b> | <b>LMF</b> | Wilcoxson        | 0.329    | non                         |
| <b>DGA</b> | <b>TPD</b> | Student t        | 0.01363  | oui                         |
| <b>DGA</b> | <b>TRL</b> | Student t        | 0.08874  | non                         |
| <b>DGA</b> | <b>TRM</b> | Student t        | 0.2201   | non                         |
| <b>FAH</b> | <b>TPD</b> | <b>Wilcoxson</b> | 0.01587  | oui                         |
| <b>FAH</b> | <b>TRL</b> | Student t        | 0.1073   | non                         |
| LMF        | FAH        | Wilcoxson        | 0.329    | non                         |
| <b>LMF</b> | <b>TPD</b> | Wilcoxson        | 0.009524 | oui                         |
| <b>LMF</b> | <b>TRL</b> | Wilcoxson        | 0.4762   | non                         |
| <b>TPD</b> | <b>TRL</b> | Student t        | 0.06018  | non                         |
| <b>TRM</b> | FAH        | Student t        | 0.1981   | non                         |
| <b>TRM</b> | LMF        | Wilcoxson        | 0.8182   | non                         |
| <b>TRM</b> | <b>TPD</b> | Student t        | 0.06391  | non                         |
| <b>TRM</b> | TRL        | Student t        | 0.6272   | non                         |

<span id="page-32-0"></span>**Tableau 7. Valeurs des p-values du test student t et du test de Wilcoxson sur les pentes des différentes espèces. Source : L. Custodio.**

Sur les 15 tests, 3 présentent une différence significative, exprimée par une p-value inférieure à 0.05. Ces différences inclues, à chaque fois, le *Trifolium pratense*, comme pour les différences de P50. Ce dernier est donc significativement différent du *Dactylis glomerata* var. Amba, de la *Festuca arundinacea* var. Hykor et du *Lolium multiflorum* var. Fermier. Quant au reste, ces espèces ne diffèrent pas significativement entres elles.

On réalise, finalement, un boxplot mettant avant les différences significatives, représentées par les étoiles, entre les pentes (fig. 25).

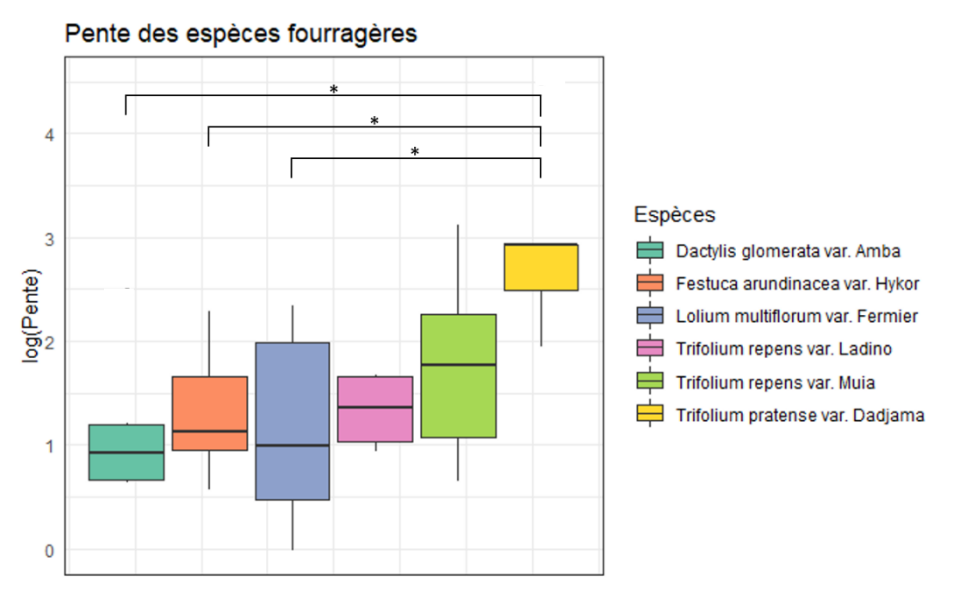

**Figure 25. Boxplot des pentes de chaque espèce avec les différences significatives (étoiles). Source : L. Custodio.**

### ii) Prise de spectres NIRS

<span id="page-33-0"></span>Pour donner suite à la prise régulière de spectres NIRS, une fonction élaborée par Thibaud Chauvin sur RStudio a permis de regrouper tous les spectres de réflectance sur un graphique (fig. 26). De mon côté, j'ai réalisé un tableau contenant les noms de spectres suivis de la date et l'heure de leur réalisation et du potentiel hydrique auquel ils correspondent. Ce tableau a été réalisé pour faciliter la suite de ce travail qui sera terminé par Thibaud Chauvin.

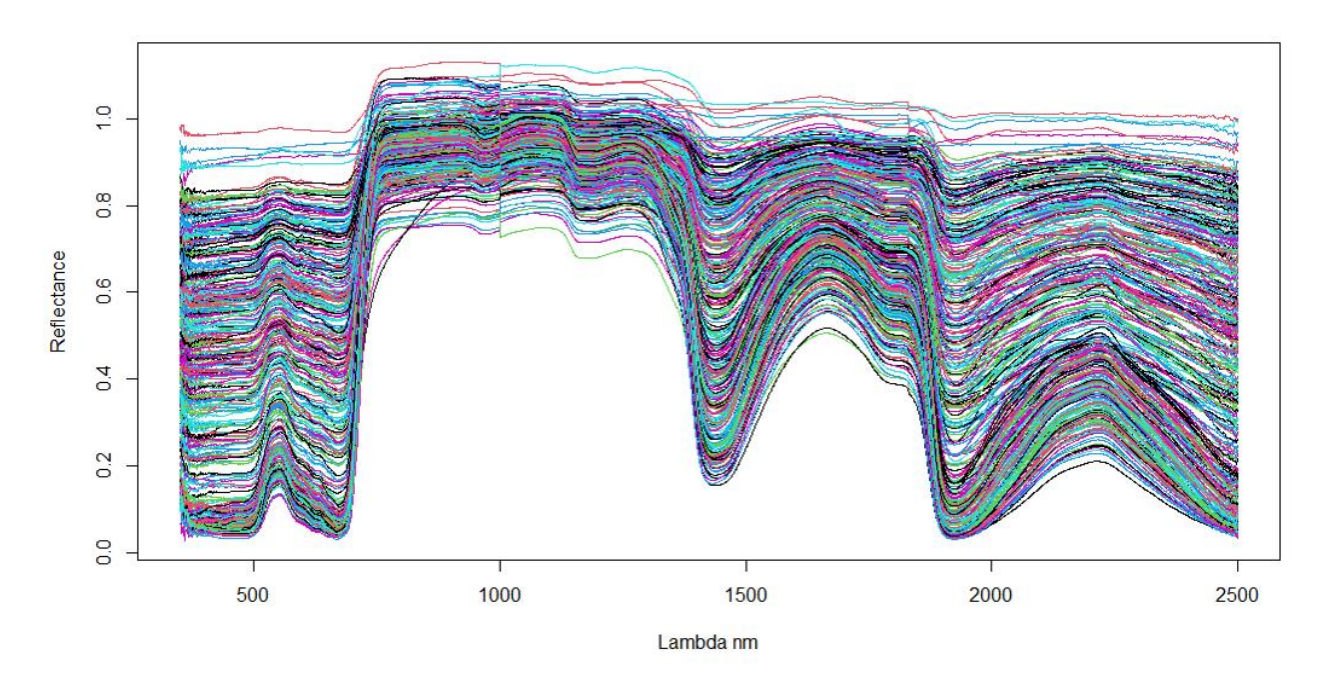

**Figure 26. Ensemble des spectres de NIRS. Source : L. Custodio.**

### <span id="page-34-0"></span>IV. Discussions et limites

Durant 14 semaines, nous avons étudier ces espèces herbacées dans le but d'évaluer leur résistance à la cavitation par le biais de la méthode optique. À l'aide de caméras et de psychromètres, nous avons pu déterminer la P50 et la pente de chaque individu. Parallèlement, des spectres NIRS ont été réalisés afin de simplifier les études futures. Nos travaux avaient pour objectif de définir un mélange de semences prairiales adapté au changement climatique afin de conseiller les agriculteurs du CIVAM Charente-Limousine. Dans un premier temps, les résultats seront interprétés avant de répondre à notre objectif. Par la suite, nous porteront un regard critique sur la méthode et les outils employés lors de notre étude et enfin, il s'agira de définir des études futures qui pourraient être mises en place prochainement afin d'affiner nos travaux et d'obtenir plus de résultats.

### i) Comparaison d'espèces

<span id="page-34-1"></span>Lors de notre analyse statistique, nous nous sommes intéressés à deux paramètres : la P50 et la pente. La P50 qui est la pression pour laquelle on obtient 50% de perte de conductivité représente la résistance à la cavitation. En d'autres termes, plus la P50 est basse plus l'individus, l'espèce est résistante. D'autre part, la pente qui est la tangente au point d'inflexion de la sigmoïde, représente, quant à elle, la plasticité de la gamme de potentiel hydrique induisant à des pertes de conductivité (Pammenter and Van der Willigen, 1998).

Premièrement, penchons-nous sur la P50. Selon les espèces ce paramètre varie de -2,62 pour le Trèfle violet Dadjama à -5,70 MPa pour la Fétuque élevée Hykor. À la suite de l'analyse statistique, nous avons comparé toutes espèces entres elle et avons déterminé cinq différences significatives. Toutes ces différences impliquent le Trèfle violet Dadjama et nous permet d'affirmer que, dans notre cas, cette espèce se démarque de toutes les autres en raison de sa P50 plus élevée. Les autres espèces ne se différencient pas significativement entres elles. Ainsi, on en conclue que le Trèfle violet Dadjama est moins résistant à la cavitation que les autres espèces : sa conductivité diminue plus rapidement. Donc, on peut déconseiller aux agriculteurs avec lesquels nous sommes en collaboration de semer cette variété dans leurs prairies car elle aura tendance à être plus sensible aux sécheresses.

Ensuite, nous avons également analysé statistiquement la pente des différentes espèces. Ce paramètre varie d'environ 2,47 chez le dactyle à 14,06 chez le Trèfle violet Dadjama. Encore un fois, les analyses statistiques ont montré que ce trèfle est la seule espèce qui se différencie. Concernant la pente, une différence significative est observée entre le Trèfle violet Dadjama et trois autres espèces : le Dactyle aggloméré Amba, la Fétuque élevée Hykor et le Ray-Grass italien Fermier. En effet, ce paramètre est largement plus élevé chez ce trèfle ce qui traduit une gamme de variation des potentiels hydriques réduite. En d'autres termes, une fois la cavitation commencée, l'embolie totale arrive plus rapidement. Cette affirmation statistique confirme que le Trèfle violet Dadjama est moins résistance à la cavitation et donc à la sécheresse que les autres espèces.

À présent, nous avons notre réponse : lors de nos travaux, le Trèfle violet Dadjama a moins bien résisté à la cavitation. De plus, nous avons pu déterminer la P50 moyenne par espèces. Peu d'études scientifiques ont déterminé les P50 de ces espèces fourragères mais ce qu'on sait est qu'habituellement les Poacées et les Fabacées possède une P50 d'environ -4 MPa. Les résultats obtenus sont donc parfois incohérents comparées aux études précédentes. Par exemple, Volaire en 2018 a étudié différentes populations de *Dactylis glomerata* L. et a défini une gamme de variation de la P50 de –3.06 à – 6.36 MPa. (Lens *et al.*, 2016; Volaire *et al.*, 2018).

#### ii) Différentes méthodes adoptées

<span id="page-35-0"></span>La méthode choisie pour comparer nos espèces était la méthode optique de Brodribb (2017) et elle nous a permis d'obtenir de bons résultats. Cette dernière propose la liaison entre le potentiel hydrique et le pourcentage de pixels cavités afin de créer des courbes de vulnérabilité. Ces deux données peuvent être recueillies de différentes manières, avec des outils différents et ainsi, d'autres méthodes auraient également pu être utilisées.

Premièrement, dans les travaux de Brodribb, le potentiel hydrique est mesuré à l'aide d'un psychromètre. Nous en avons fait de même. Or, on peut remettre en question l'efficacité de cet outil et se demander si les résultats obtenus étaient les bonnes valeurs de potentiel hydrique. Malgré les entretiens réguliers (nettoyages), les psychromètres pourraient être déréglés ou dysfonctionnels. Pour supprimer cette hypothèse et affirmer la fonctionnalité de ces outils, nous aurions pu utiliser des chambres à pression. Comme les psychromètres, elles permettent de mesurer le potentiel hydrique. Toutefois, pour l'utiliser, il est nécessaire de couper une feuille de la plante à chaque mesure donc il aurait été utilisé uniquement pour "vérifier" les psychromètres. Lors de mon stage, j'ai suivi une formation afin de m'apprendre à me servir de cet outil. Néanmoins, nous ne l'avons pas utilisé, car il nécessite la mise en place d'une grande bombonne de gaz et le laboratoire dans lequel nous avons mené l'étude était trop petit.

Ensuite, le potentiel hydrique est mis en lien avec le pourcentage de pixels cavités grâce à des équations. Initialement, nous devions utiliser une seule équation, les régressions de potentiels hydriques étant normalement linéaires. Or, les résultats obtenus représentaient plusieurs pentes différentes. Nous avons choisi d'utiliser plusieurs équations en fonction des régressions dans le but d'être le plus précis possible.

Enfin, l'étude de Brodribb montre que le pourcentage de pixels cavité est calculé grâce à un logiciel comme ImageJ (cf. II. Matériels et méthodes, Identification de la cavitation : Cavicam). Or, on peut voir le calcul de perte de conductivité autrement. Une fois que la cavitation, même petite, est arrivée dans un des vaisseaux, on peut le considérer comme non fonctionnel. Cette méthode se résume par compter le nombre de vaisseau et assumer qu'au départ ils ont un pourcentage de perte de conductivité (PLC) de 0%. On observe l'apparition des premières cavitations dans chaque xylème et dès qu'un vaisseau présente un élément de cavitation, on augmente le PLC. Par exemple, on compte 12 vaisseaux. Chaque vaisseau représente 8,33% (=100/12) de la conductivité. Initialement, nous avons un PLC de 0%. A l'arrivé du premier évènement de cavitation qui embolise un vaisseau,

on obtient un PLC de 8,33%. Lors du second, le PLC augmente à 16,66% et ainsi de suite. Toutefois, cette méthode a été testée mais pas mise en place pour deux raisons. D'un part le Ray-Grass italien ne possède que très peu de vaisseaux (environ trois) et dans ce cas, le PLC n'aurait que 3 augmentations, peu précises. D'autres part, il est possible de compter facilement le nombre de vaisseaux uniquement sur des feuilles à nervures parallèles. Or, les trèfles possèdent des nervures réticulées. Cette méthode ne peut donc pas être appliquée pour toutes les espèces.

Nous avions donc plusieurs façons de procéder à notre étude mais la méthode présentée dans la partie II. Matériels et méthodes et celle qui correspondait le plus à nos échantillons et qui était la plus précise. Néanmoins, les techniques alternatives présentées ci-dessus ont été testées.

#### iii) Suite de l'étude

<span id="page-36-0"></span>Nous avons répondu à notre problématique et identifié une variété de trèfle moins résistante à la cavitation. Cependant, l'étude peut être complétée par des travaux parallèles futurs.

En premier lieu, une seconde étude pourrait être réalisée semblable à la nôtre portant sur un nombre plus grand d'échantillons. En effet, nous avons tenté de travailler sur environ six individus par espèce (quelques fois moins) et d'étudier six espèces et variétés différentes. Le nombre d'échantillon dans chaque espèce étant plus grand, la précision de nos moyennes pourrait être augmentée. Il serait aussi possible d'observer de la variabilité intraspécifique.

Dans la suite, notre étude n'a montré la différence que d'une seule espèce concernant le phénomène de cavitation. Afin de différencier les cinq autres espèces semblables à ce paramètre, il serait intéressant d'étudier d'autres mécanismes de résistance à la sécheresse comme la conductance stomatique ou la conductance cuticulaire. La conductance stomatique représente la quantité de vapeur d'eau sortant des stomates d'une feuille par seconde et par mètre carré, en mmol m<sup>-2</sup> s<sup>-1</sup>. La conductance stomatique dépend en grande partie de l'éclairement (PAR). Par temps ensoleillé, elle reste la plupart du temps à son maximum. Cette dernière est mesurée par un poromètre qui définit la surface d'ouverture des stomates par la quantité de gaz traversé. J'ai eu l'opportunité de me servir de cet outil mais en raison du manque de lumière dans le laboratoire nous n'avons pas joint ces résultats défaillants dans notre étude. Ce paramètre est corrélé très significativement avec le potentiel hydrique (Besnard and Carlier, 1990). La conductance cuticulaire, quant à elle, représente la quantité de vapeur d'eau sortant des cuticules d'une feuille. La cuticule peut être plus ou moins perméable et ce paramètre indique l'habilité du végétal à résister à la déshydratation en limiter les échanges gazeux avec l'extérieur (Billon *et al.*, 2020).

Également, des études futures pourraient définir pour quelle(s) raison(s) le Trèfle violet Dadjama se différencie des autres espèces. Des travaux centrés sur cette variété déterminerait quelle(s) différence(s) physiologique(s) existe(nt) entre ce trèfle et les autres variétés qui expliqueraient une résistance moins bonne à la cavitation.

### Conclusion

<span id="page-37-0"></span>Dans un siècle où les préoccupations climatiques sont majeures, il est nécessaire de repenser les modes d'exploitation agricole et de s'adapter aux changements de régime de précipitation futurs. Ce stage à l'INRAE au sein de l'unité de recherche pour l'écosystème prairial avait pour but de comparer six espèces et variétés de fourrage différentes à leur résistance à la cavitation afin de conseiller les agriculteurs du CIVAM Charente-Limousine. Les espèces *Dactylis glomerata* L. var. Amba, *Festuca arundinacea* (Shreb.) Darbysh. var. Hykor, *Lolium multiflorum* Lam. var. Fermier, *Trifolium pratens* L. var. Dadjama, *Trifolium repens* L. var. Ladino et *Trifolium repens* L. var. Muia ont été étudiées et observées afin de définir quelle(s) espèce(s) possèdai(en)t la P50 la plus basse, et donc résistai(en)t le mieux à la cavitation. Également, nous avons consacré également du temps à réaliser des spectres NIRS.

En suivant la méthode optique de Brodribb (2017), nous avons utilisé des psychromètres et des caméras pour identifier les phénomènes d'apparition de cavitation et de baisse de potentiel hydrique durant la sécheresse des plantes. Ces données nous ont menées à établir des paramètres moyens à chacune des espèces : la P12, P50, P88 et la pente permettant de définir si une espèce est plus ou moins résistante qu'une autre. À la suite de l'obtention des résultats, nous avons mené une analyse statistique qui nous a permis de conclure que la seule espèce qui se différencie des autres est le *Trifolium pratens* var. Dadjama, le Trèfle violet Dadjama. Ce dernier paraît significativement moins résistant que les autres à la cavitation. Dans un second temps, la prise de spectres à l'aide du NIRS a permis de faire un premier pas vers la réalisation d'une calibration qui permettra de rendre la mesure de résistance à la sécheresse plus rapide.

Ainsi, nous avons pu répondre à notre problématique initiale et mener l'étude attendue. Nous pouvons donc nous permettre d'annoncer nos résultats au CIVAM Charente-Limousine. Même si nos résultats ont été concluants, notre étude aurait pu être réalisée différemment, à l'aide d'autres moyens. Il est important de remettre en question la méthode adoptée ainsi que les outils utilisés. Puis, des travaux supplémentaires seraient nécessaires afin de préciser et d'affiner notre conclusion notamment en se penchant sur d'autres mécanismes de résistance à la sécheresse telles que les conductances stomatiques et cuticulaires.

## Références bibliographiques

<span id="page-38-0"></span>Besnard, G. and Carlier, G. (1990) 'Potentiel hydrique et conductance stomatique des feuilles de frêne (Fraxinus excelsior L) dans une forêt alluviale du Haut-Rhône français', *Annales des sciences forestières*, 47(4), pp. 353–365.

Billon, L. M. *et al.* (2020) 'The DroughtBox : A new tool for phenotyping residual branch conductance and its temperature dependence during drought', *Plant Cell Environ*, (43), pp. 1584–1594. doi: 10.1111/pce.13750.

Brodribb, T. J. *et al.* (2017) 'Optical Measurement of Stem Xylem Vulnerability', *Plant Physiology*, 174(4), pp. 2054–2061. doi: 10.1104/pp.17.00552.

Carrere, P. *et al.* (2019) 'Les prairies et leur diversité', in *Catalogue de l'exposition 'innov'Herbe, élevages et éleveurs de demain'*, pp. 51–81.

Ciais, P. *et al.* (2005) 'Europe-wide reduction in primary productivity caused by the heat and drought in 2003', *Nature*, 437(7058), pp. 529–533. doi: 10.1038/nature03972.

Cochard, H. *et al.* (2013) 'Methods for measuring plant vulnerability to cavitation: a critical review', *Journal of Experimental Botany*, 64(15), pp. 4779–4791. doi: 10.1093/jxb/ert193.

Cruiziat, P., Améglio, T. and Cochard, H. (2001) 'La cavitation : un mécanisme perturbant la circulation de l'eau chez les végétaux', *Mécanique & Industries*, 2(4), pp. 289–298.

Delzon, S. and Cochard, H. (2014) 'Recent advances in tree hydraulics highlight the ecological significance of the hydraulic safety margin', *New Phytologist*, 203(2), pp. 355–358. doi: 10.1111/nph.12798.

Dobrinsky, P. (2020) 'État actuel des connaissances en matière de réchauffement climatique', *Revue d'économie financière*, 138(2), pp. 19–40. doi: https://doi.org/10.3917/ecofi.138.0019.

Durand, J. L. *et al.* (2013) 'Ecophysiologie de la réponse et de l'adaptation des plantes fourragères et prairiales au changement climatique', *Fourrages*, (214), p. 111.

Follet-Sinoir, F. *et al.* (2013) 'Au sein des Centres d'initiatives pour valoriser l'agriculture et le milieu rural (CIVAM), l'accompagnement : favoriser le partage pour mieux (se) cultiver, (se) nourrir et vivre ensemble', *Pour*, N° 219(3), pp. 211–218.

Froux, F. (2002) 'Caractéristiques hydrauliques, régulation stomatique et efficience d'utilisation de l'eau de quatre espèces de conifères méditerranéens (Cedrus atlantica, Cupressus sempervirens, Pinus halepensis et Pinus nigra)', p. 213.

Guyot, G. (1997) 'Chapitre 3. L'eau', in *Climatologie de l'environnement : De la plante aux écosystèmes*. Masson, pp. 107–168.

Hietz, P. *et al.* (2008) 'Comparison of methods to quantify loss of hydraulic conductivity in Norway spruce', *Annals of Forest Science*, 65(5), pp. 502–502. doi: 10.1051/forest:2008023.

Huyghe, C. (2008) 'La multifonctionalité des prairies', in *Prairies, herbivores, territoires : quels enjeux ?*. Quae, p. 177.

*INRAE* (2020) *INRAE Institutionnel*. Available at: https://www.inrae.fr/nous-connaitre (Accessed: 16 July 2021).

Kassambara, A. (2018) *ANOVA dans R*, *Datanovia*. Available at: https://www.datanovia.com/en/fr/lessons/anova-dans-r/.

Lens, F. *et al.* (2016) 'Herbaceous angiosperms are not more vulnerable to drought-induced embolism than angiosperm trees', *Plant Physiology*, p. pp.00829.2016. doi: 10.1104/pp.16.00829.

Masson-Delmotte, V. *et al.* (2020) 'Changement climatique et terres émergées : Résumé à l'intention des décideurs', *GIEC*, p. 39.

Meisser, M. *et al.* (2018) 'Impact of drought on the functioning of grassland systems', *Agrarforschung Schweiz*, 9, pp. 82–91.

Mohr, H. and Schopfer, P. (1992) 'The Cell as an Energetic System', in *Plant Physiology*. Springer, pp. 39–62.

Pammenter, N. W. and Van der Willigen, C. (1998) 'A mathematical and statistical analysis of the curves illustrating vulnerability of xylem to cavitation', *Tree Physiology*, 18(8–9), pp. 589–593. doi: 10.1093/treephys/18.8-9.589.

Pigeon, G. (2013) 'Changement climatique, prairies et systèmes fourragers (1ère partie)', *Fourrages*, 214, pp. 91–97.

Soussana, J. F. (2013) 'Prairies et changement climatique', *Fourrages*, (215), pp. 171–180.

*UMR Ecosystème Prairial (UREP)* (2020) *INRAE*. Available at: https://www6.clermont.inrae.fr/urep/.

Volaire, F. *et al.* (2018) 'Embolism and mechanical resistances play a key role in dehydration tolerance of a perennial grass Dactylis glomerata L.', *Annals of Botany*, 122(2), pp. 325–336. doi: 10.1093/aob/mcy073.

Wellstein, C. *et al.* (2017) 'Effects of extreme drought on specific leaf area of grassland species: A meta-analysis of experimental studies in temperate and sub-Mediterranean systems', *Global Change Biology*, 23(6), pp. 2473–2481. doi: 10.1111/gcb.13662.

## Table des annexes

<span id="page-40-0"></span>Annexe 1. Script de la fonction fonction\_cavit sur RStudio

Annexe 2. Courbes de vulnérabilité de toutes les espèces

#### Annexe 1. Script de la fonction fonction\_cavit sur RStudio

```
8 - \frac{1}{2}9 fonction_cavit <- function(data.cavit.sp.ind.coef.a.coef.b){ #creation de la
   fonction et des arguments a renseigner
   library(qqplot2) #chargement du package ggplot2 permettant de creer des
10graphiques
11resultscavit <- read.table(data.cavit,
                                  header = \top, sep = ";", dec = ".")
12#creation de l'objet "resultscavit" qui contient le tableau de surface de pixels
13cavites en fonction du wp present dans l'objet "data.cavit"
14
15
     resultscavit$cumul <- cumsum(resultscavit$Area) #ajout d'une colonne "cumul"
   dans le tableau "resultscavit" qui correspond a la sommes des surfaces de pixels
   cumules entres elles
16resultscavit$PLC <- resultscavit$cumul/max(resultscavit$cumul)*100 #ajout d'une
   colonne 'PLC" dans le tableau "resultscavit" qui correspond a (somme des
   cumulés/mumul max)*100 pour representer le pourcentage de perte de conductivite
17results2cavit <- rbind(resultscavit[1:(rownames(resultscavit[resultscavit$Area
18!= 0, ][1, ]))-1, ], resultscavit[resultscavit$Area != 0, ]) #nouveau graphe<br>"results2cavit" qui n'affiche pas les pourcentages semblables
19rm(resultscavit) #supprime l'ancien obiet
20
21
     fit1 <- nls( PLC ~ 100/(1 + exp ( a * ( WP - b ))), #création d'un objet "fit1"
22
   qui, a partir du tableau dans "reultats2cavit", utilise la formule
23start = c(a = coef.a, b = coef.b),
24
                   data = results2cavit)25
     coe <- coef(fit1) #on extrait les coefficients de la courbe grace au model au
26
  dessus (nls)
2728
     slope_nls <- \text{coef}[1] #le coefficient a est place dans l'objet "slope_nls"
     P50_nls <- coe[2] #le coefficient b est place dans l'objet "P50_nls"
29
    X \le - seq(from = min(results2cavit$wP), to = max(results2cavit$wP), by = 0.01)
30^{\circ}#l'objet "X" represente l'axe des abscisses de notre graphique final, c'est le WP
   Y \le 100/(1 + \exp (\text{slope\_nls} * (X - \text{P50\_nls}))) #1'object "Y" represent 1'axe31des ordonnes de notre graphique final, c'est le PLC<br>Z <- data.frame(cbind(X,Y)) #l'ojet "z" est un tableau liant le PLC en fonction
32
  du WP
\overline{33}34
     P88_nls <- ((log((100/88)-1))/slope_nls)+P50_nls#objet contenant la P88
     P12_nls <- ((log((100/12)-1))/slope_nls) + P50_nls#objet contenant la P12
35
     SumData <- c(sp,ind,P12_nls[[1]],P50_nls[[1]],P88_nls[[1]],slope_nls[[1]])
36
   #objet "SumData" listant le nom de l'espece, le numero d'individu, la P12, la P50,
   la P88 et la pente
    data_final <<- as.data.frame(rbind(data_final,SumData)) #ajout de la liste
37
  "SumData" dans le tableau recapitulatif de toutes les especes "data_final"
    print(SumData) #affichage de la liste des resultats
38
39
     PlotCavit <- ggplot() + geom_line(data = Z, aes(X,Y), color = "Darkblue", size =
40
  1.5) +geom_point(data = results2cavit, aes(WP, PLC), size = 3, shape = 1) +
41
   geom_vline(xintercept = P88_nls,linetype = "dotdash", color = "Darkgreen", size =
   1) +geom_vline(xintercept = P12_nls, linetype = "dotdash", color = "Darkred", size =
42
   1) +geom\_vline(xintercept = P50_nls, linetype = "dotdash", color = "goldenrod2",43
   size = 1 +
      ylab("PLC") + xlab ("MPa") + ggtitle(paste0(sp, ind)) #creation d'un graphique
44
   "plotcavit" representant le PLC en fonction du WP
45
    print(PlotCavit) #affichage du graphique
46
47
     rm(results2cavit, fit1, coe, slope_nls, P12_nls, P50_nls, P88_nls, X, Y, Z) #suppression
48
 de tous les objets sauf "data_final"
49 }
50
```
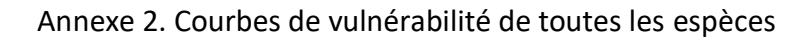

Les lignes pointillée rouges, jaunes et vertes représentes respectivement les P12, P50 et P88.

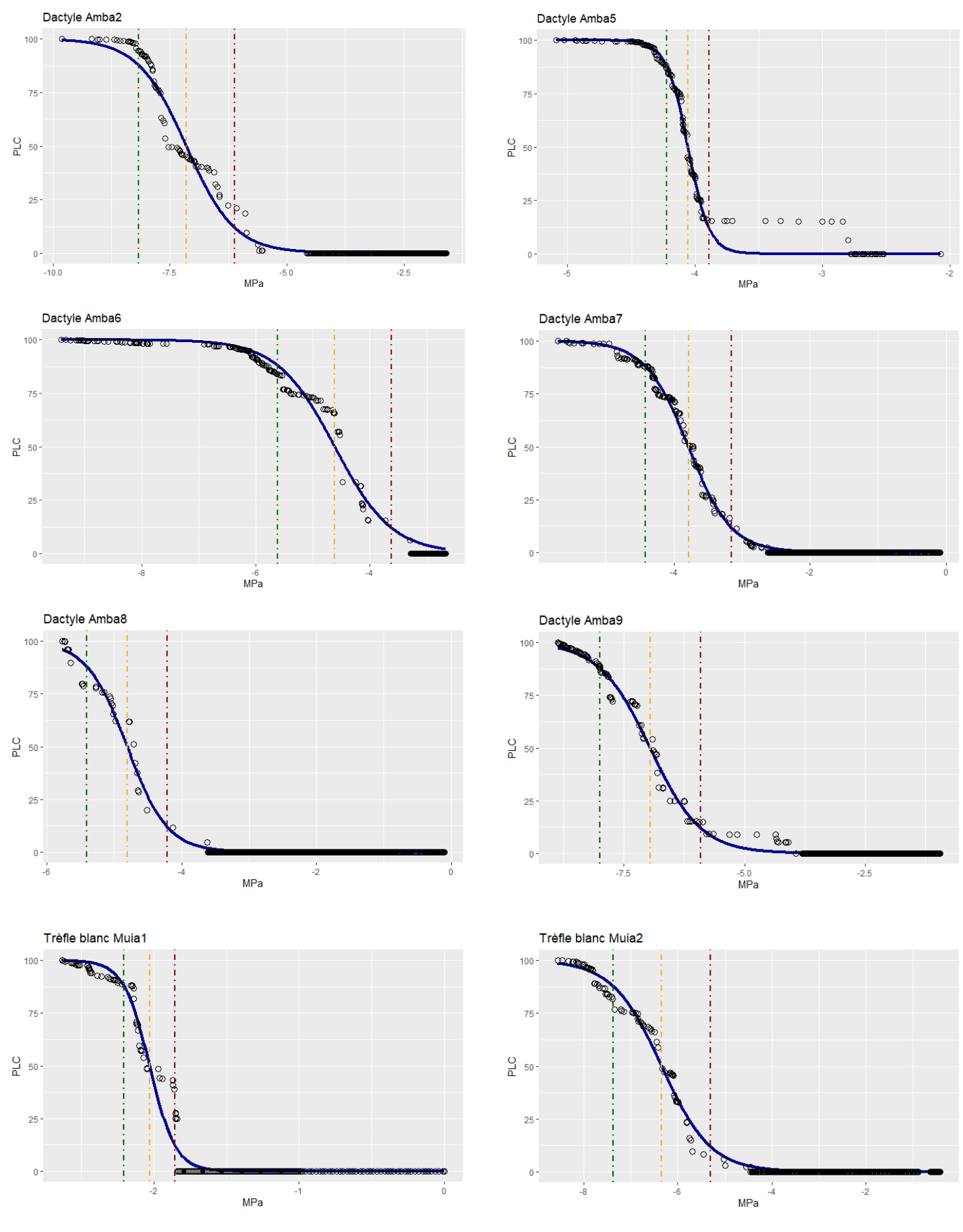

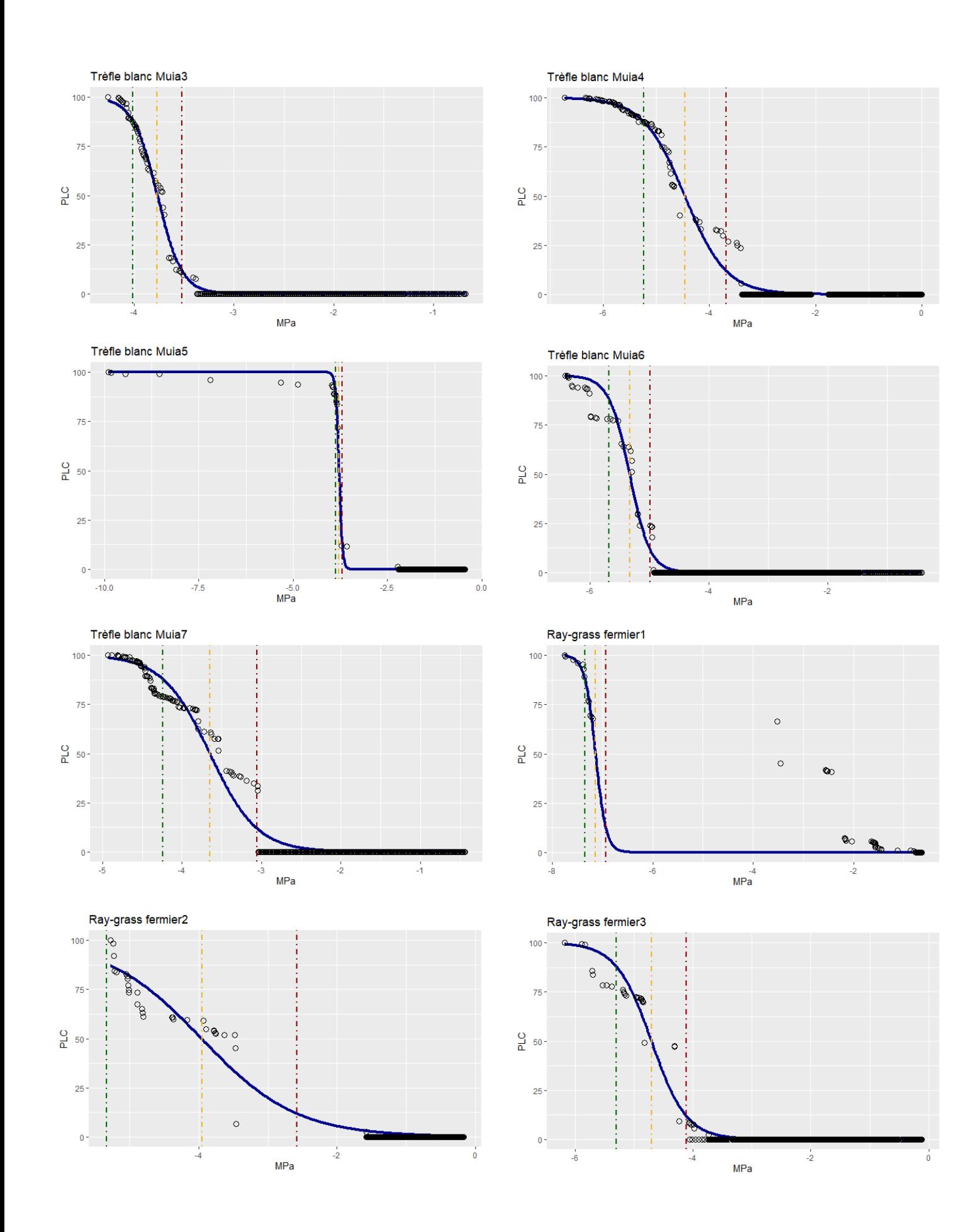

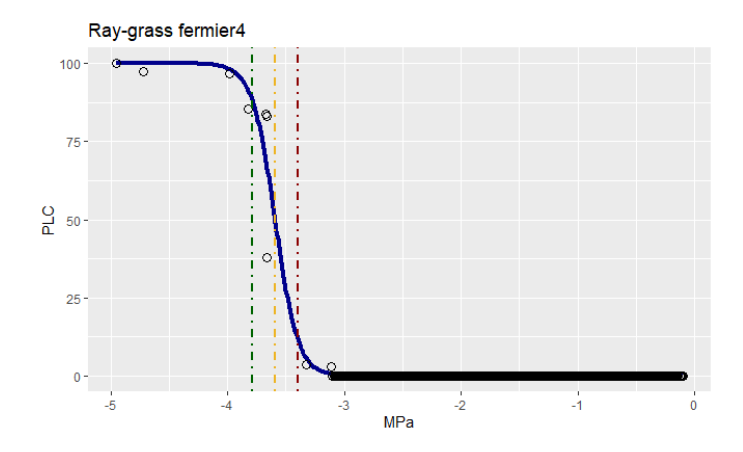

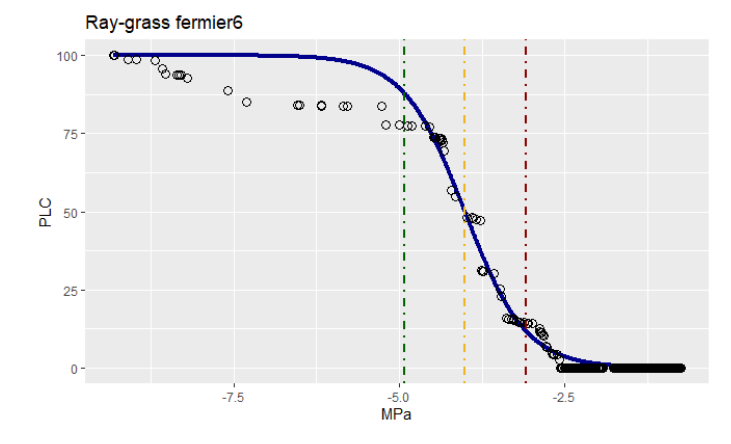

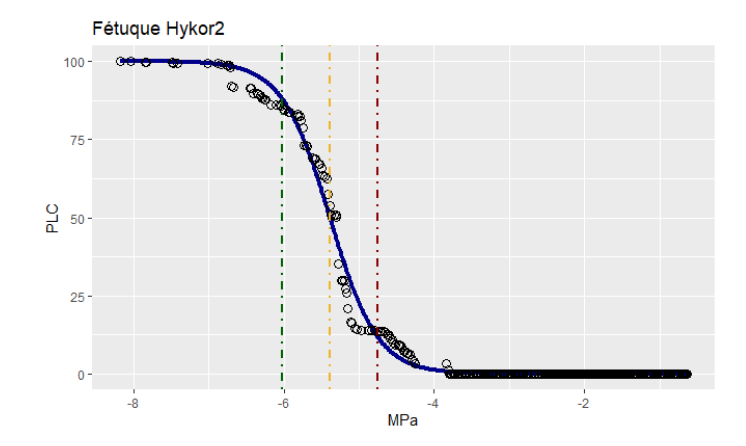

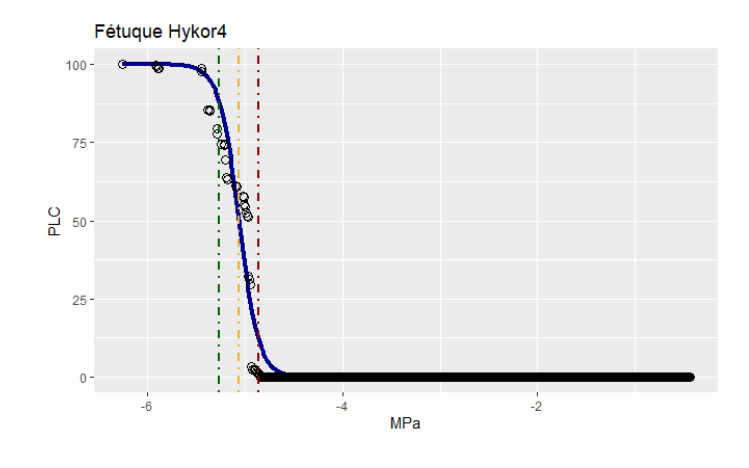

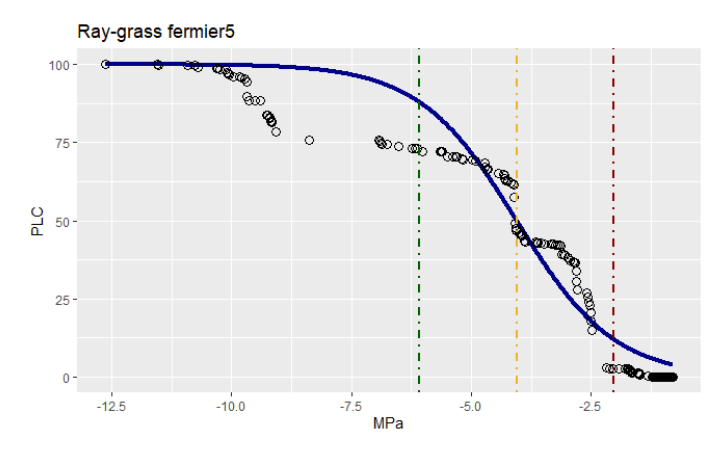

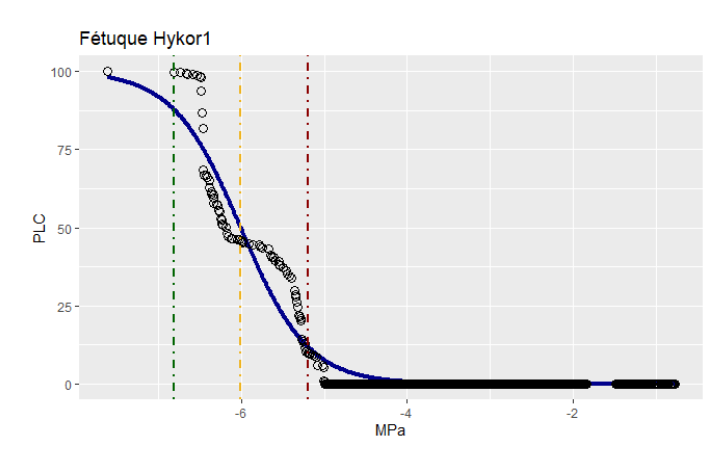

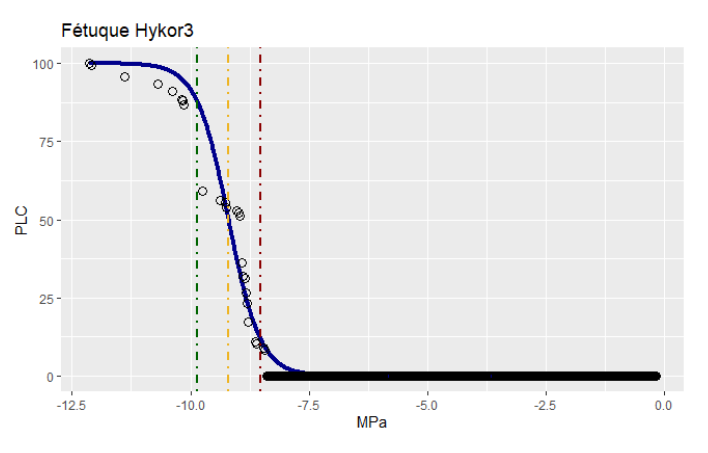

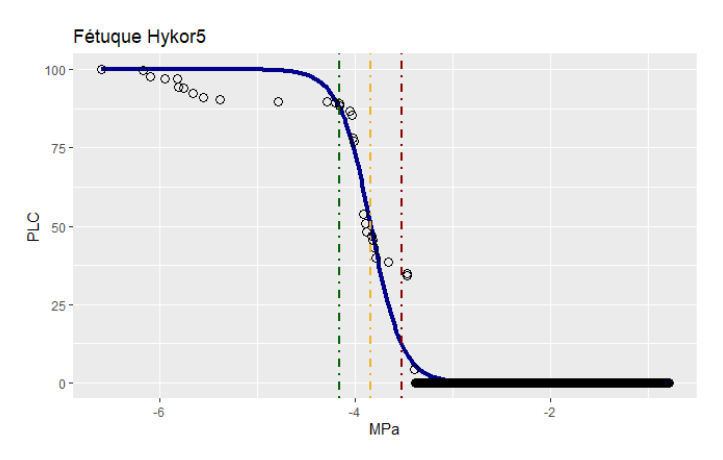

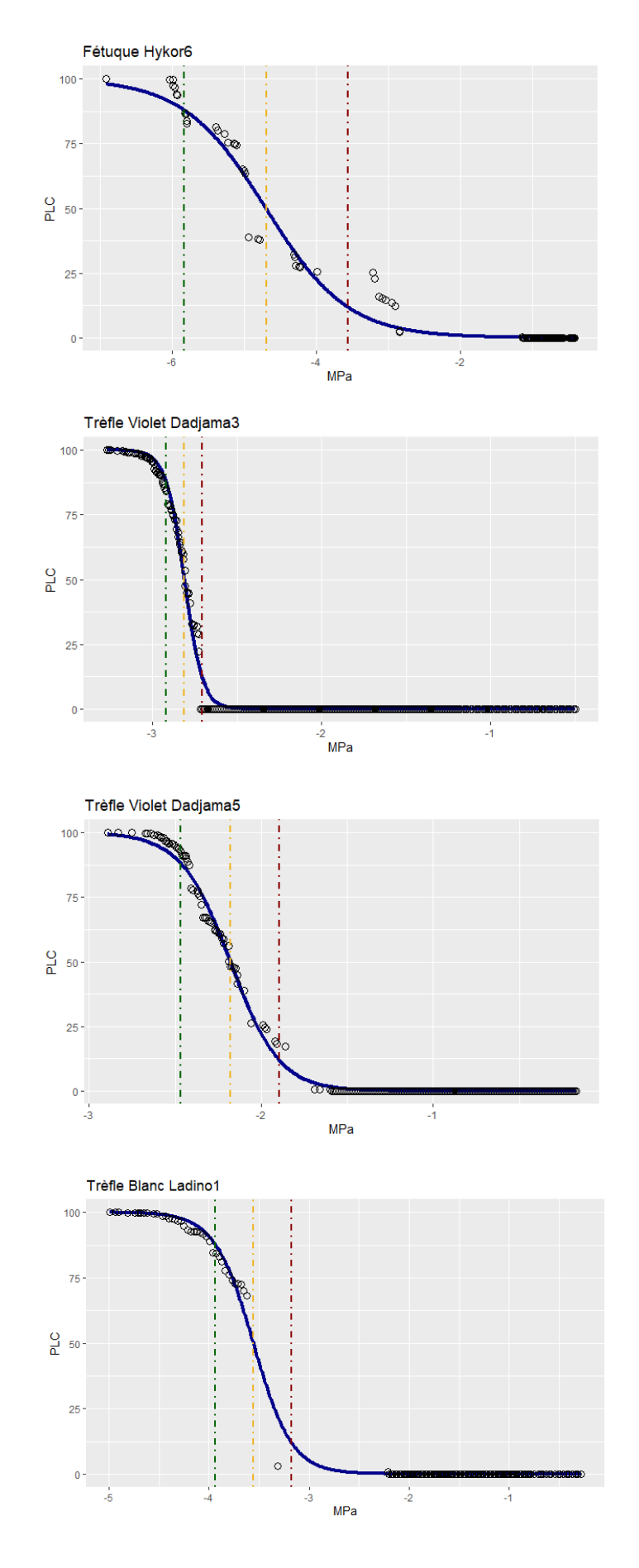

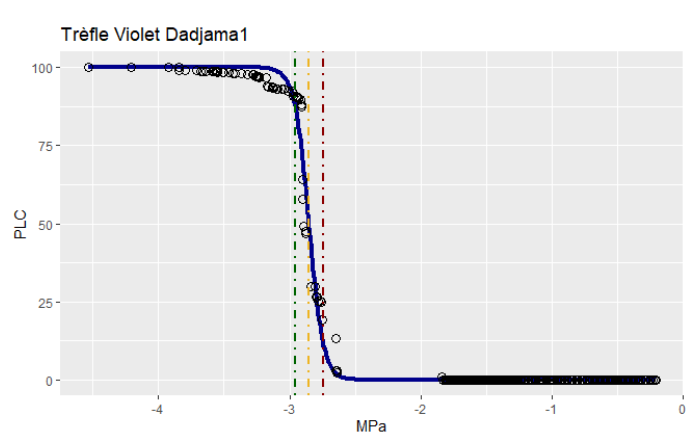

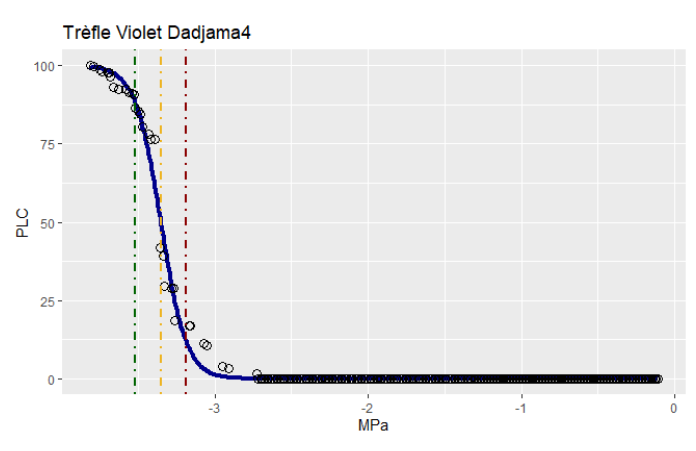

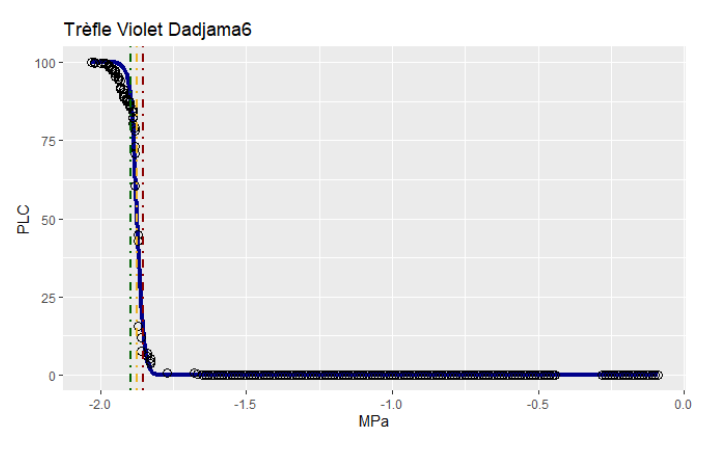

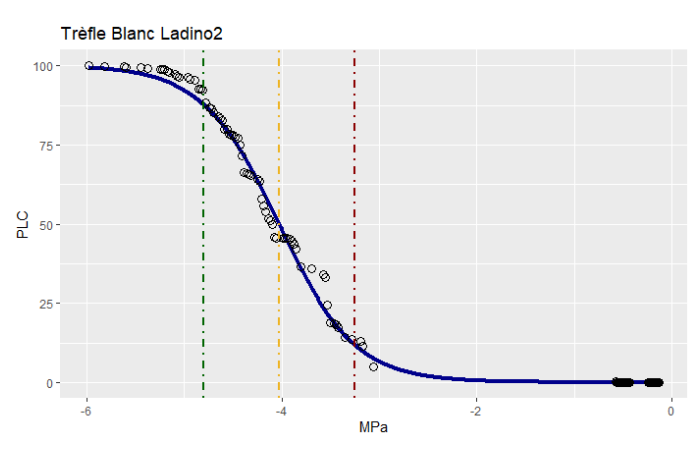

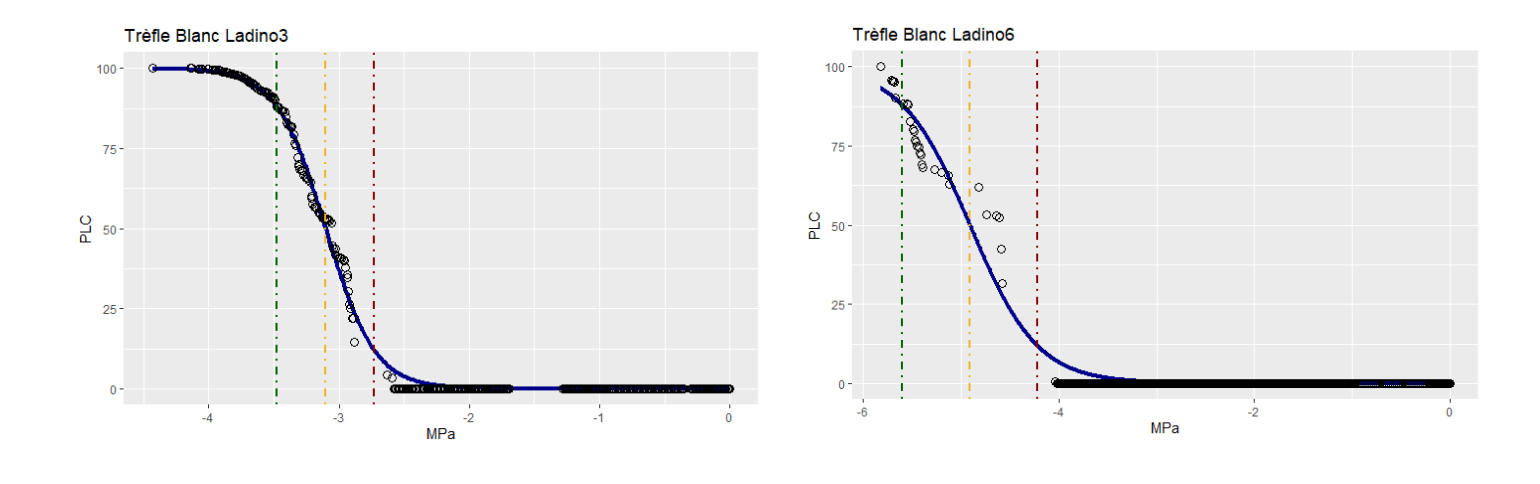

## Résumé

Aujourd'hui, le système climatique terrestre se retrouve dans un état de déséquilibre menant à une augmentation des températures et une modification des régimes de précipitions. Ces dérèglements climatiques exercent une grande influence sur l'agriculture, notamment au niveau des prairies. Les asséchements précoces des prairies impactent négativement la sécurité alimentaire car ces milieux représentent une part très importante des agroécosystèmes. A l'INRAE, l'institut national de recherche pour l'agriculture, l'alimentation et l'environnement, en collaborant avec le CIVAM (Centre d'Initiatives pour Valoriser l'Agriculture et le Milieu rural) de Charente-Limousine, nous avons étudier différentes espèces de prairie en comparant leur résistance à la sécheresse par le biais du mécanisme de la résistance à la cavitation.